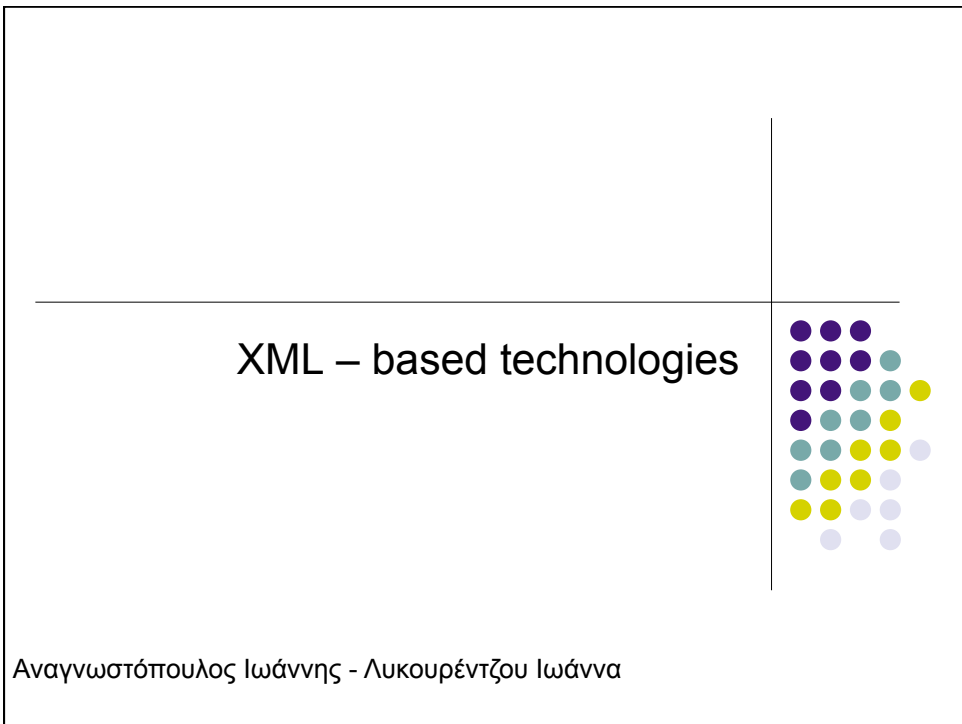

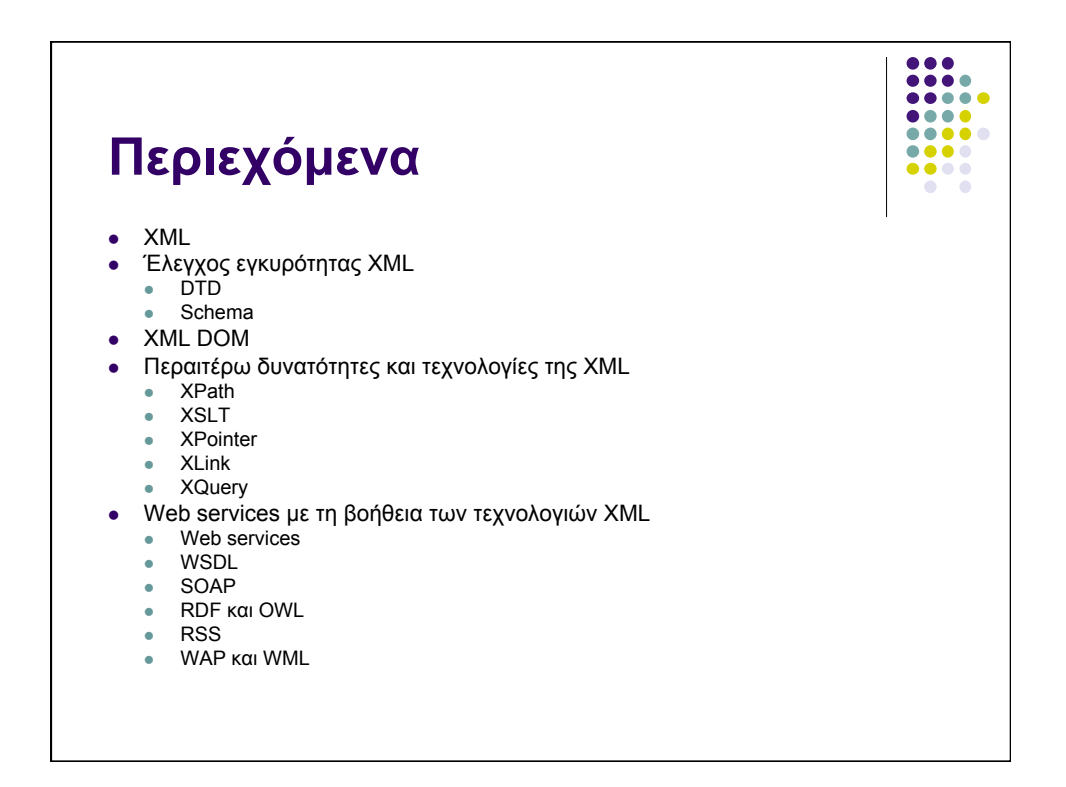

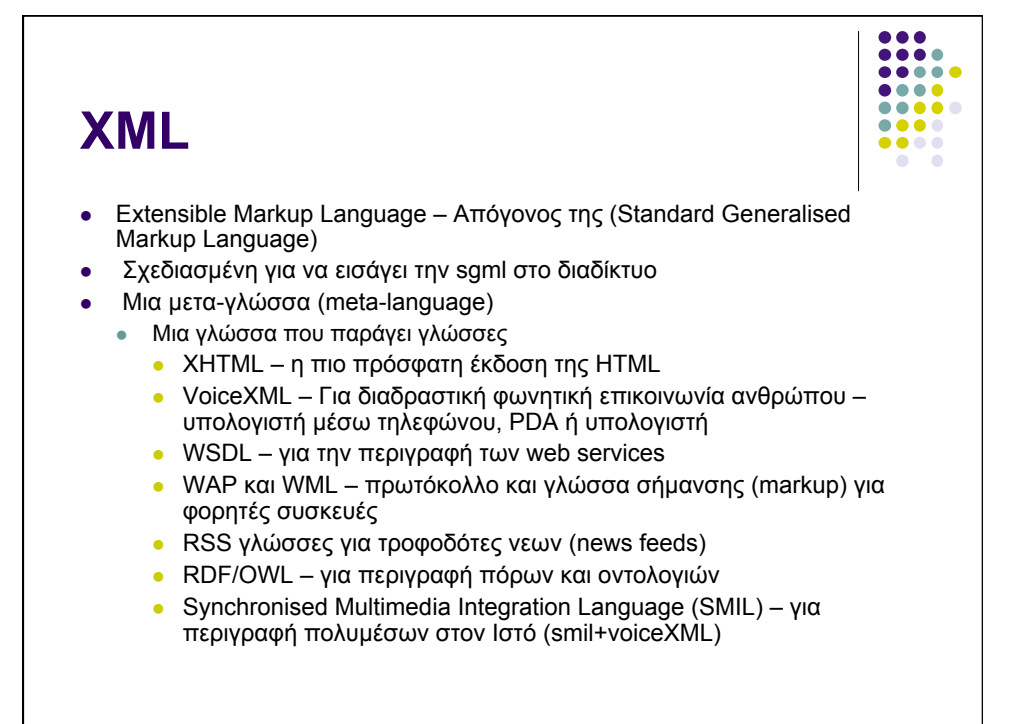

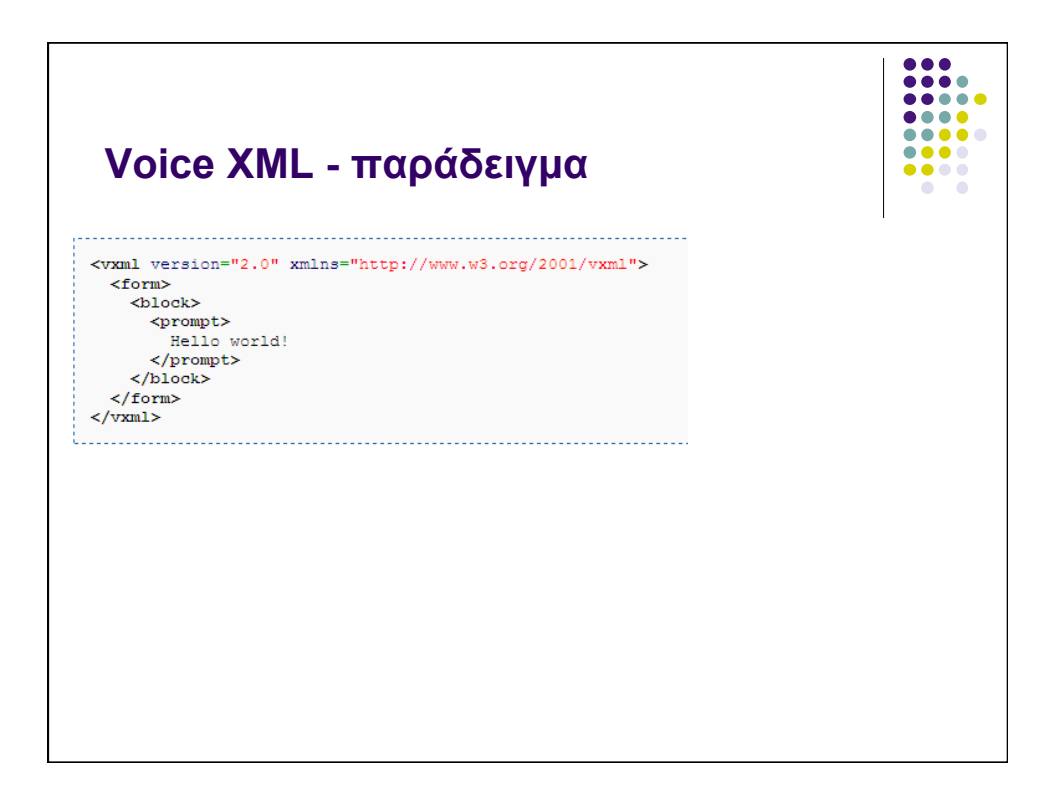

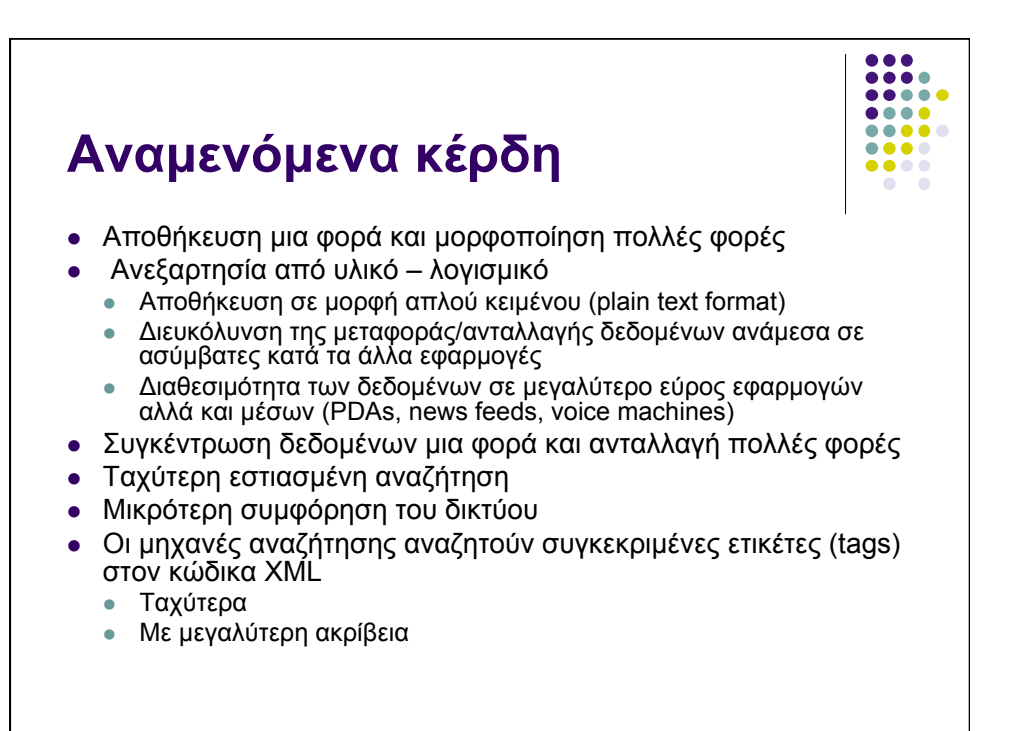

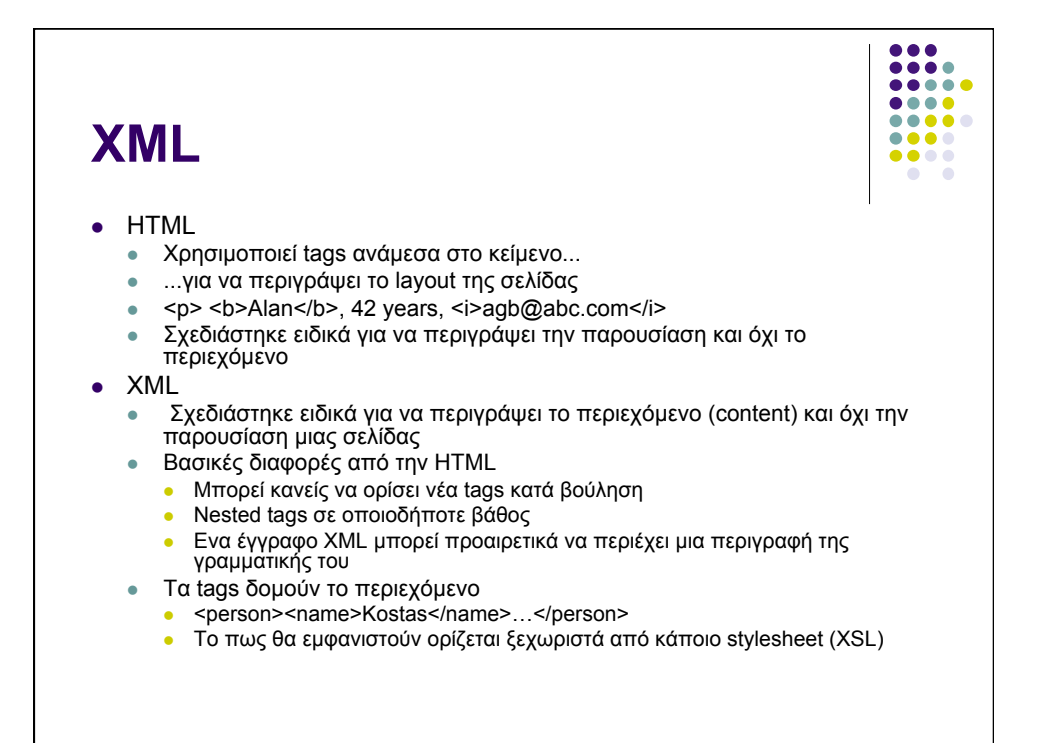

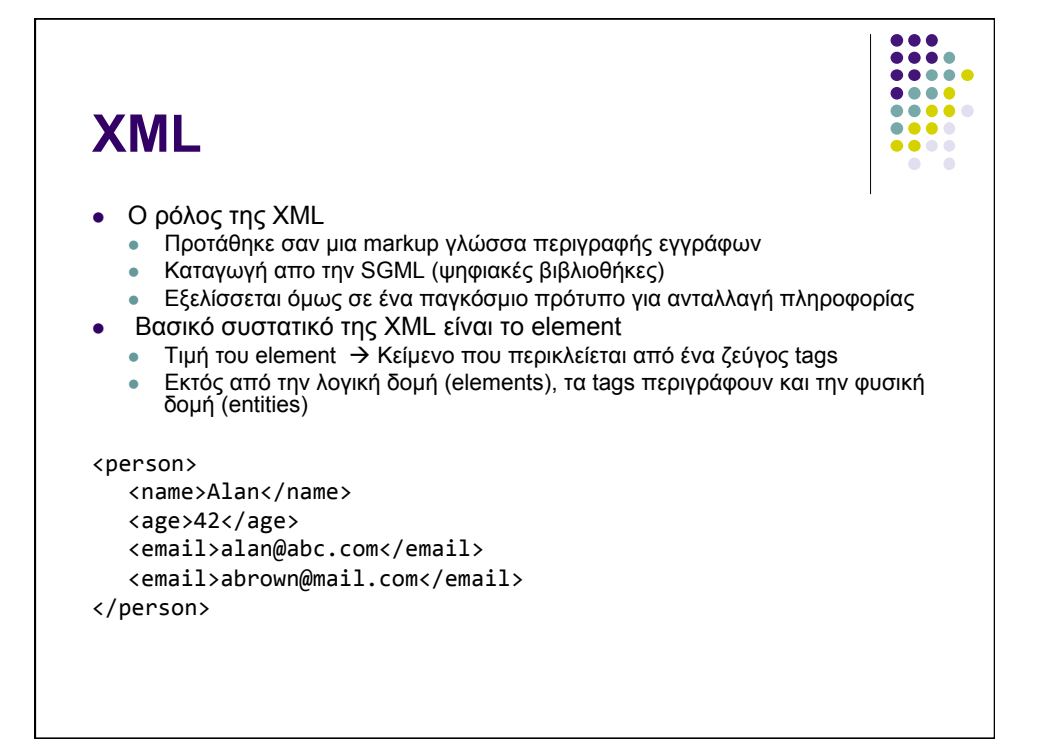

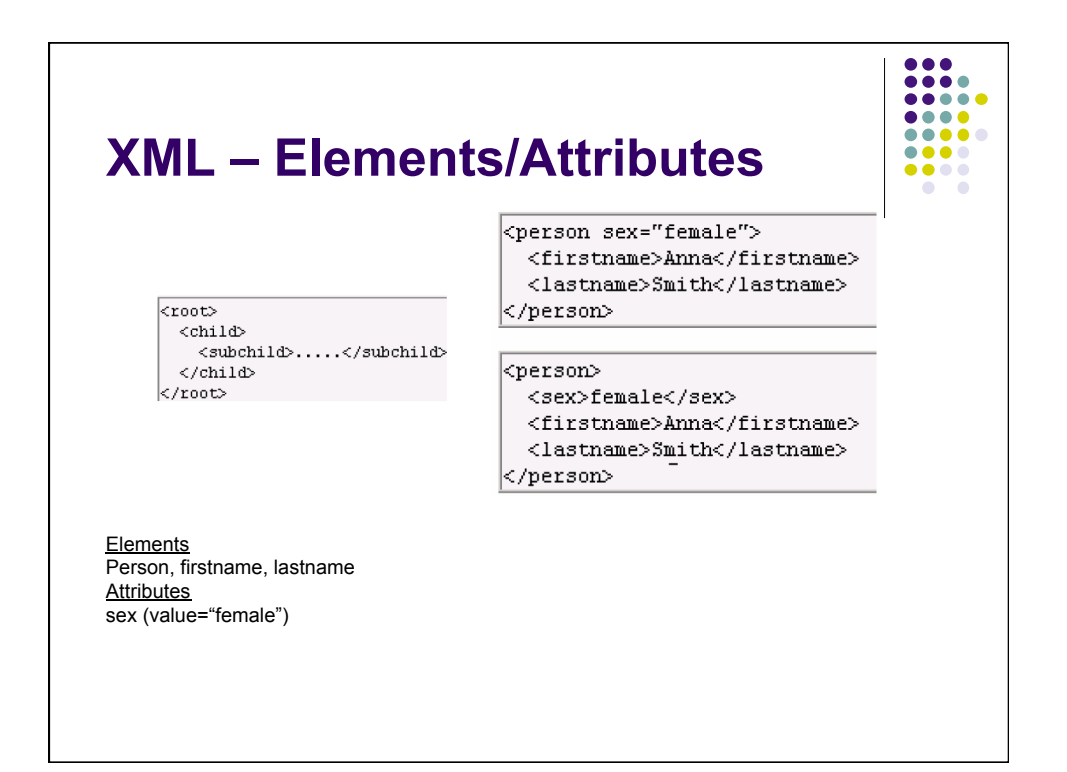

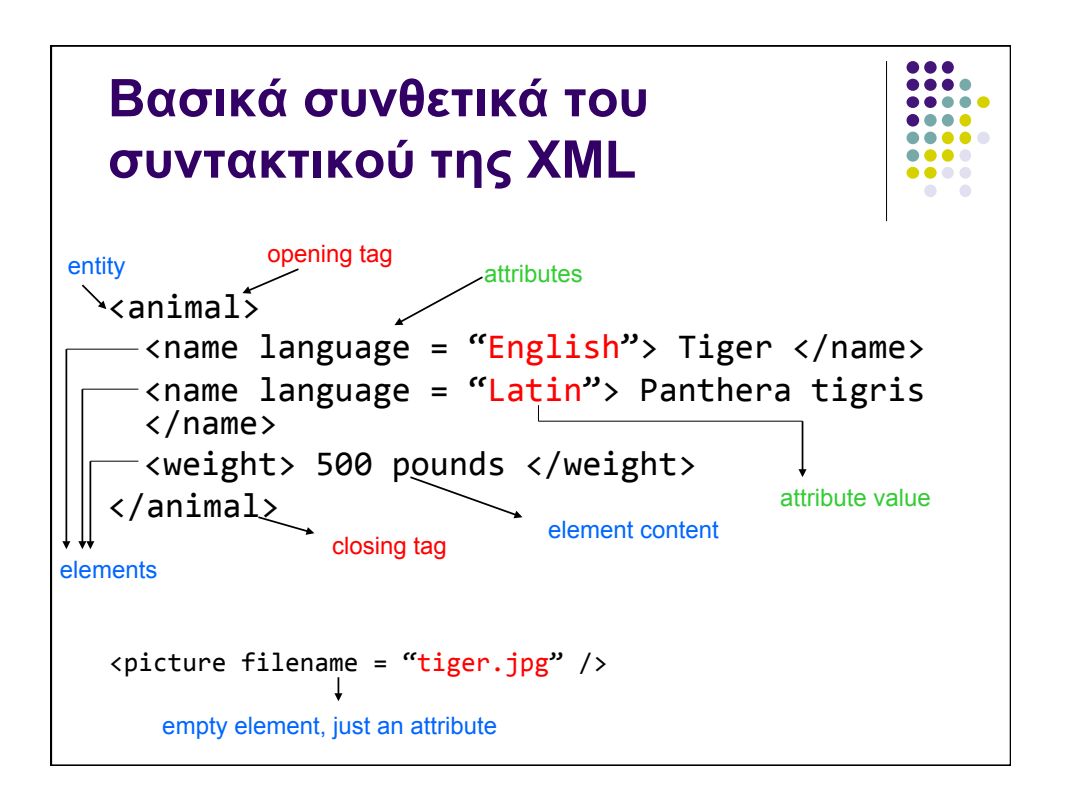

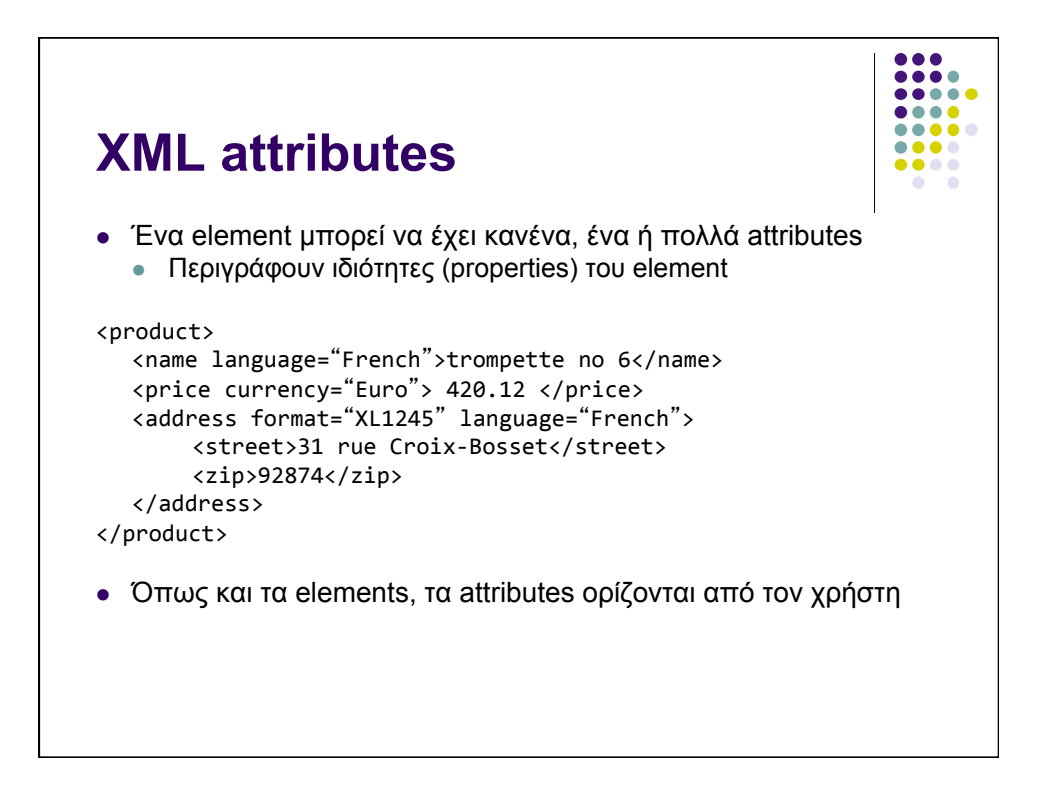

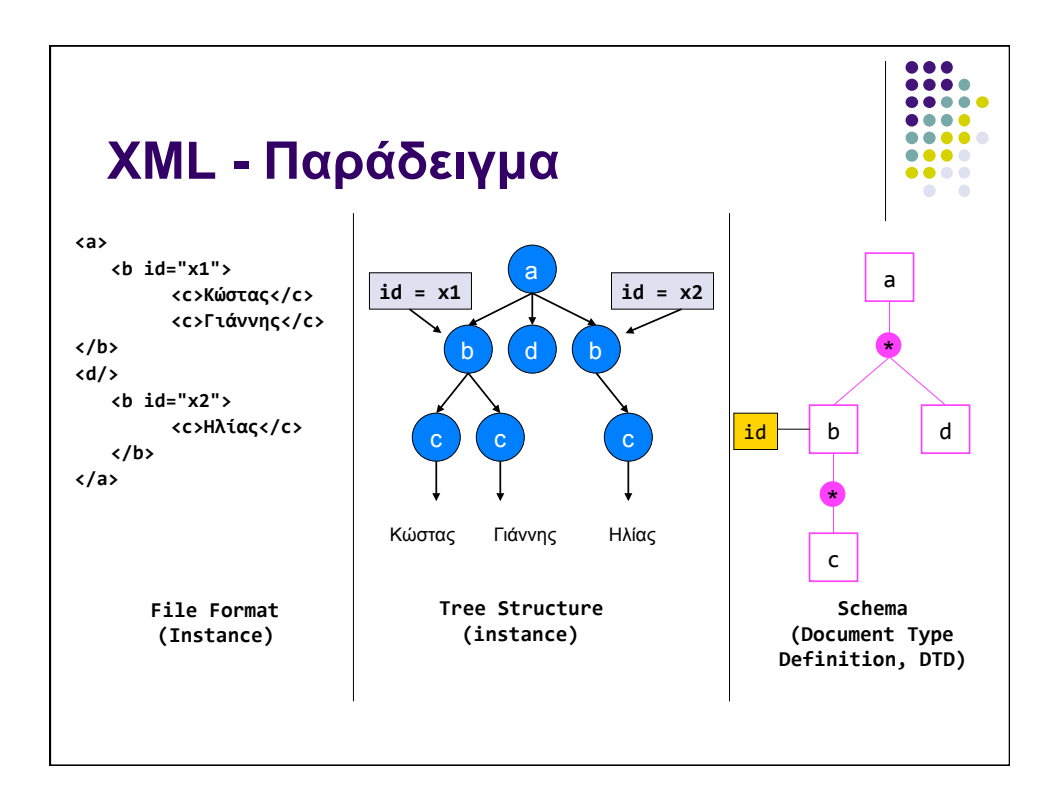

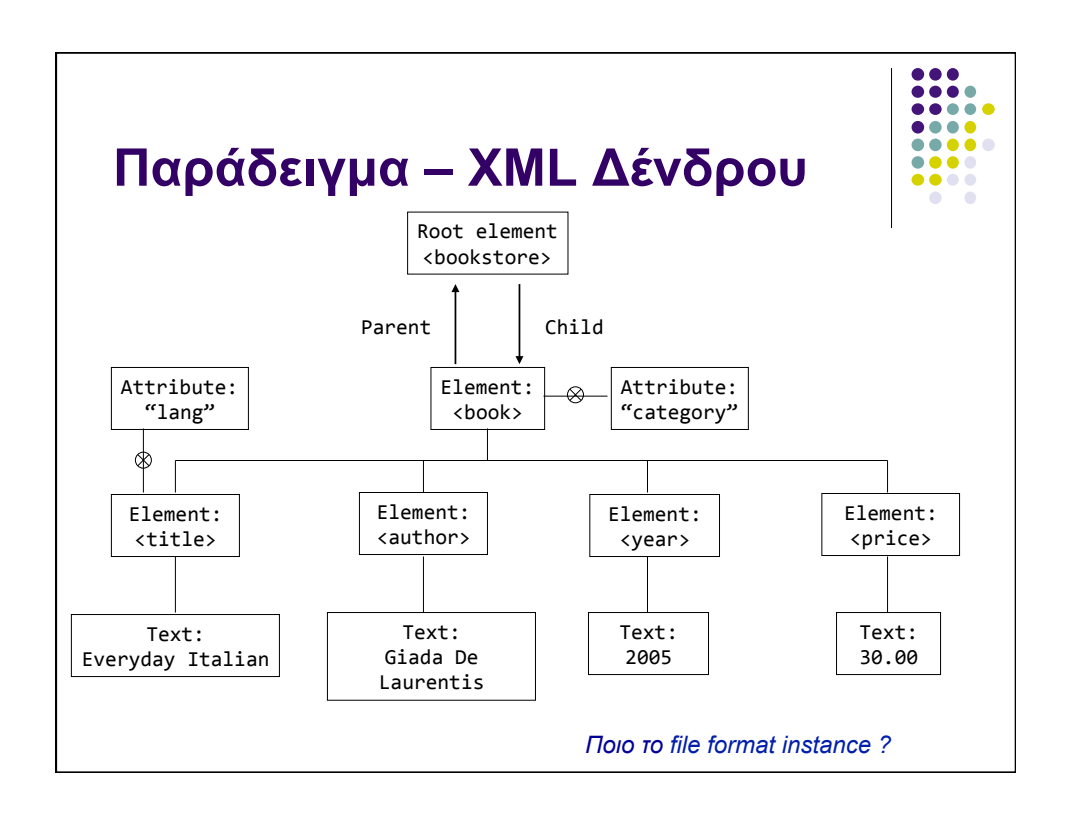

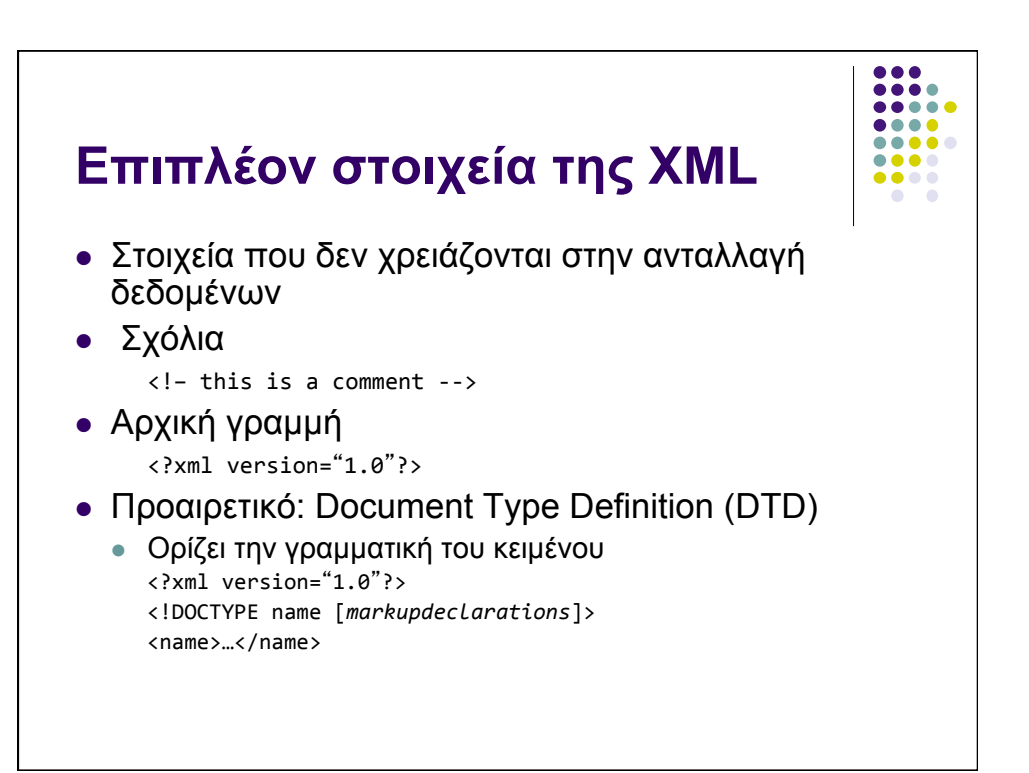

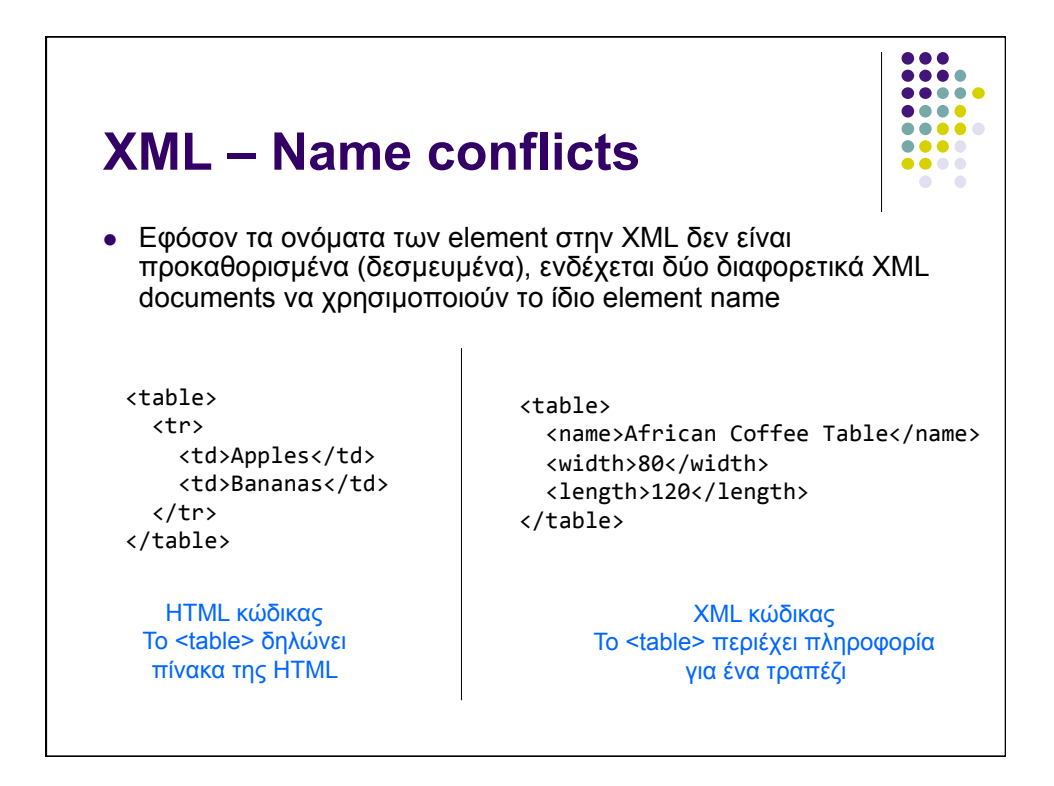

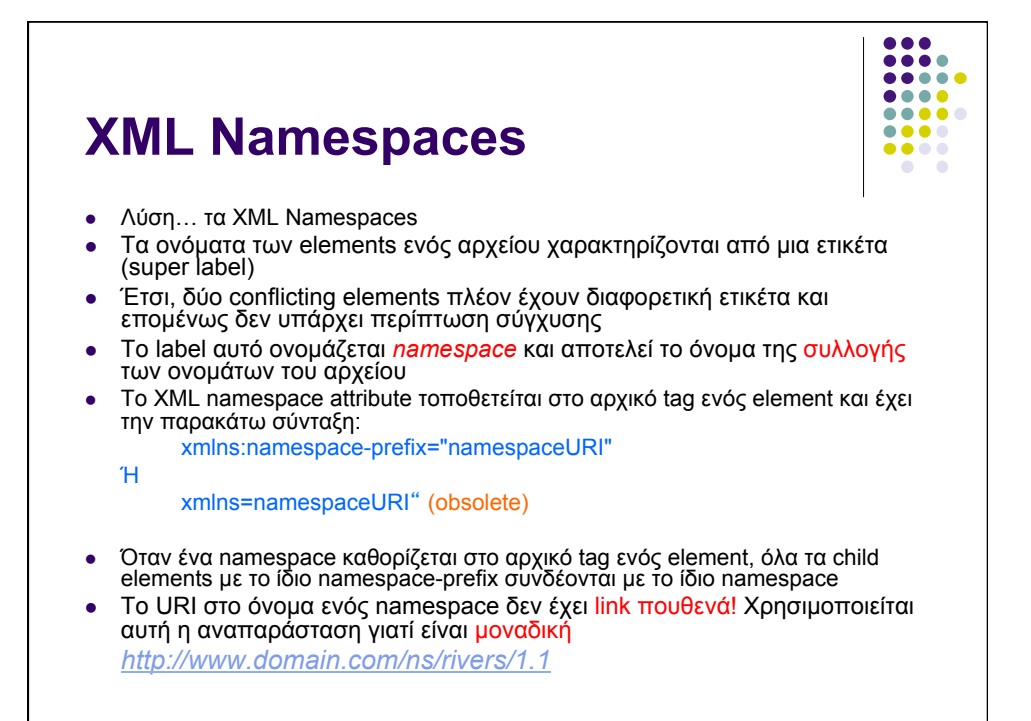

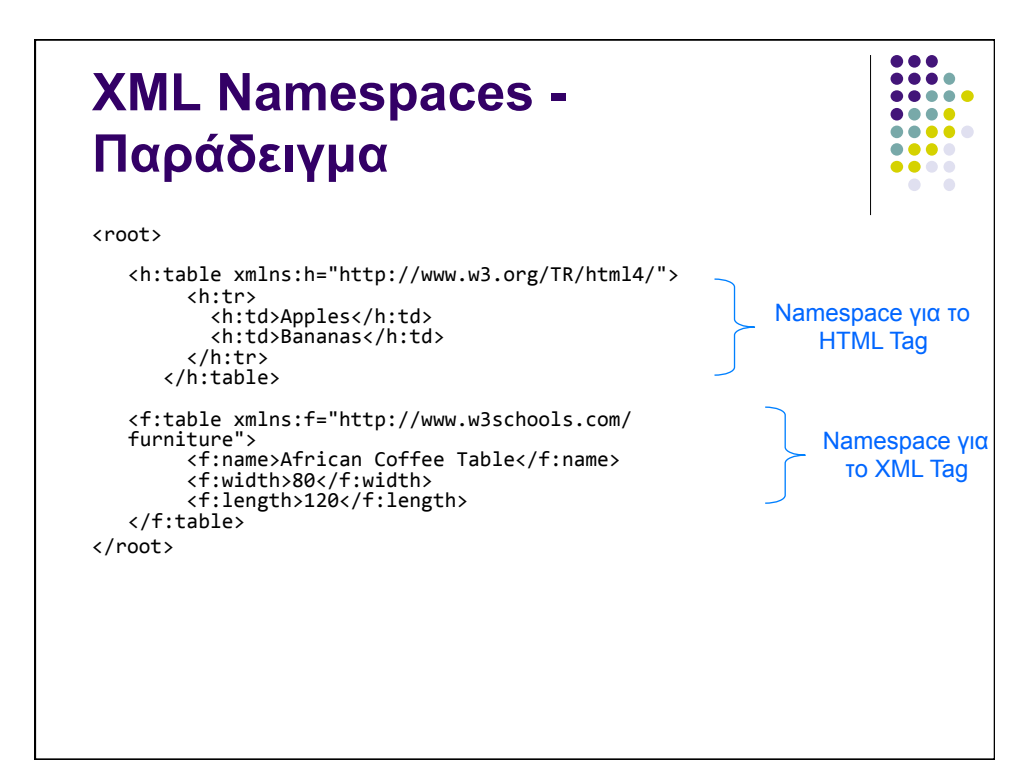

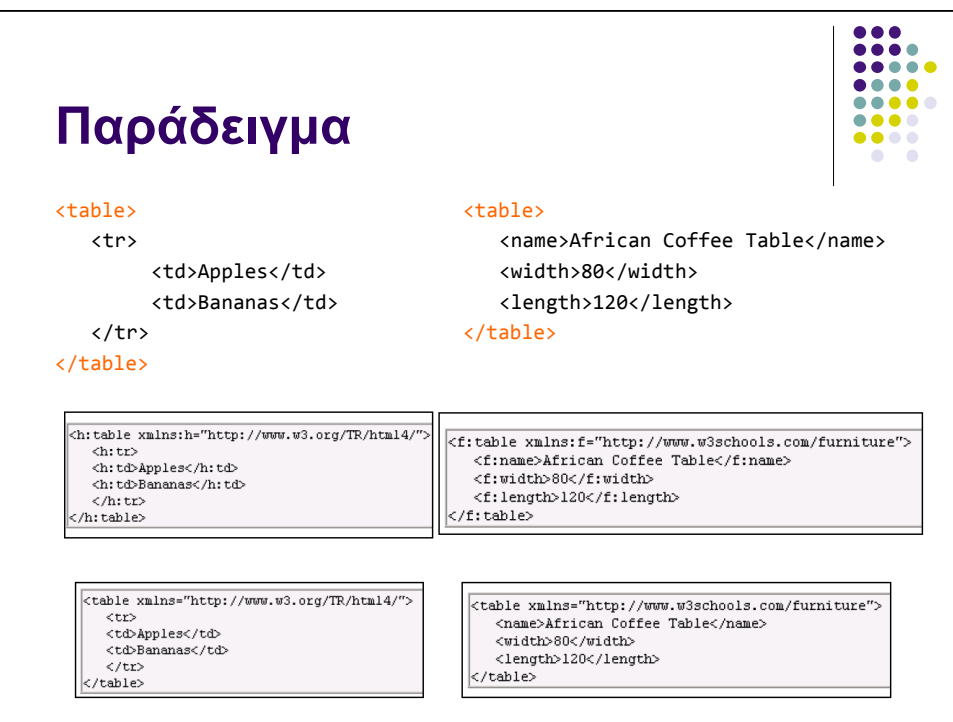

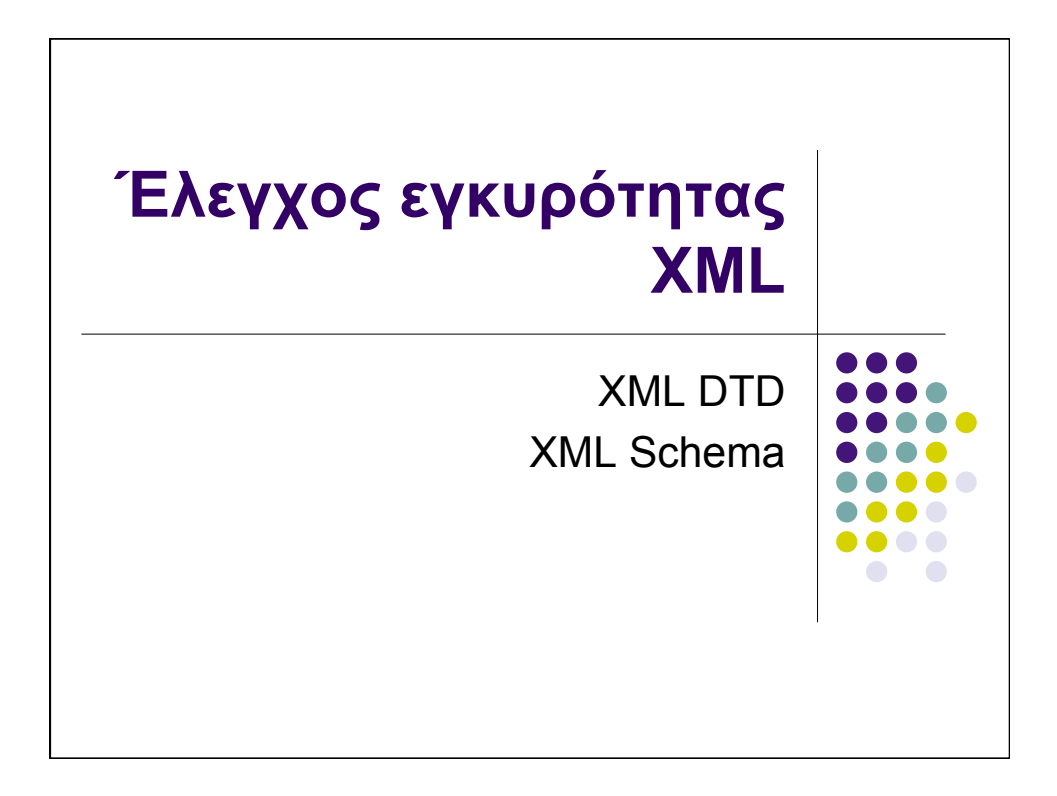

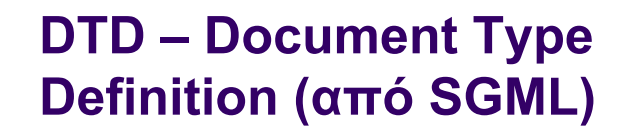

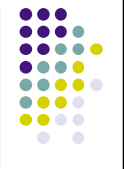

- Προτάθηκε σαν μια γραμματική για τα ΧΜL έγγραφα –<br>Χρησιμοποιείται για τον έλεγχο της εγκυρότητάς τους
- ! **Αν κάποιο έγγραφο XML αναφέρεται σε ένα DTD αλλά δεν το ακολουθεί, τότε το έγγραφο XML δεν γίνεται δεκτό ως έγκυρο**
- ! **Σε κάποιο βαθµό µπορεί να θεωρηθεί** ως σχήµα **για δεδοµένα µορφοποιηµένα σε XML**
- ! **Επιτρέπει**
	- ! **Σε κάθε έγγραφο XML να έχει περιγραφή της δοµής του**
	- ! **Σε ανεξάρτητες οµάδες χρηστών να συµφωνήσουν στη χρήση µίας κοινής δοµής για την ανταλλαγή δεδοµένων**
	- ! **Σε µία εφαρµογή διαδικτύου να επικυρώσει τα δεδοµένα τα οποία δέχεται**
- ! **Πολλοί οργανισµοί δηµιουργούν DTDs για µία ευρεία γκάµα εφαρµογών (οικονοµικές/ιατρικές συναλλαγές κ.τ.λ)**

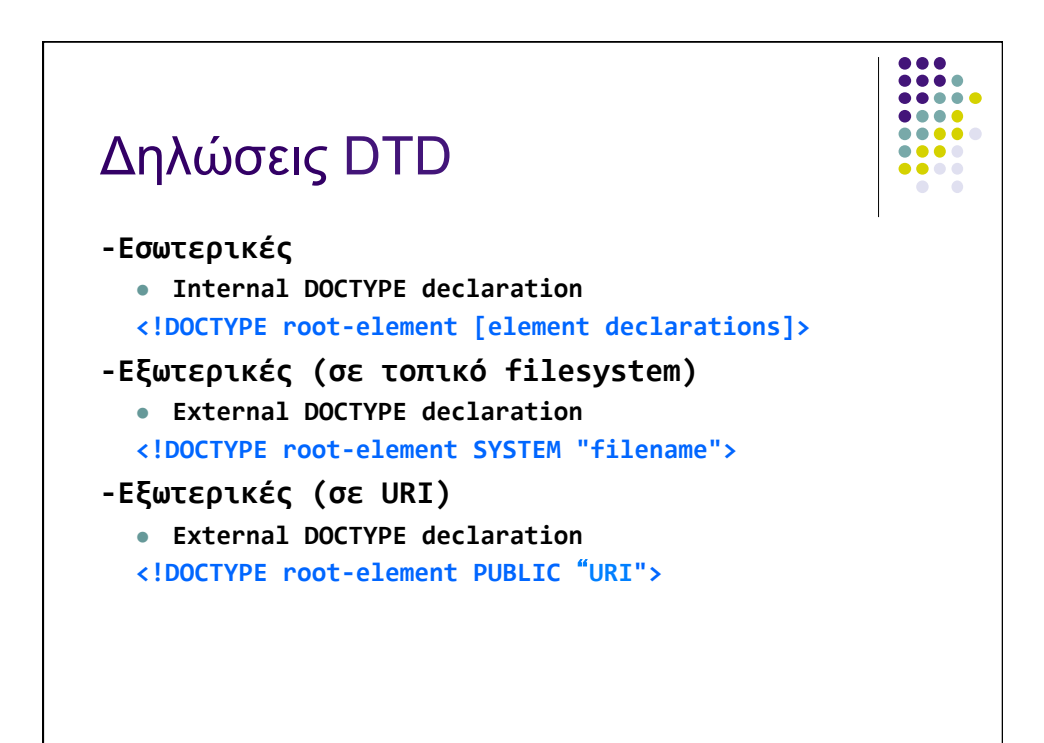

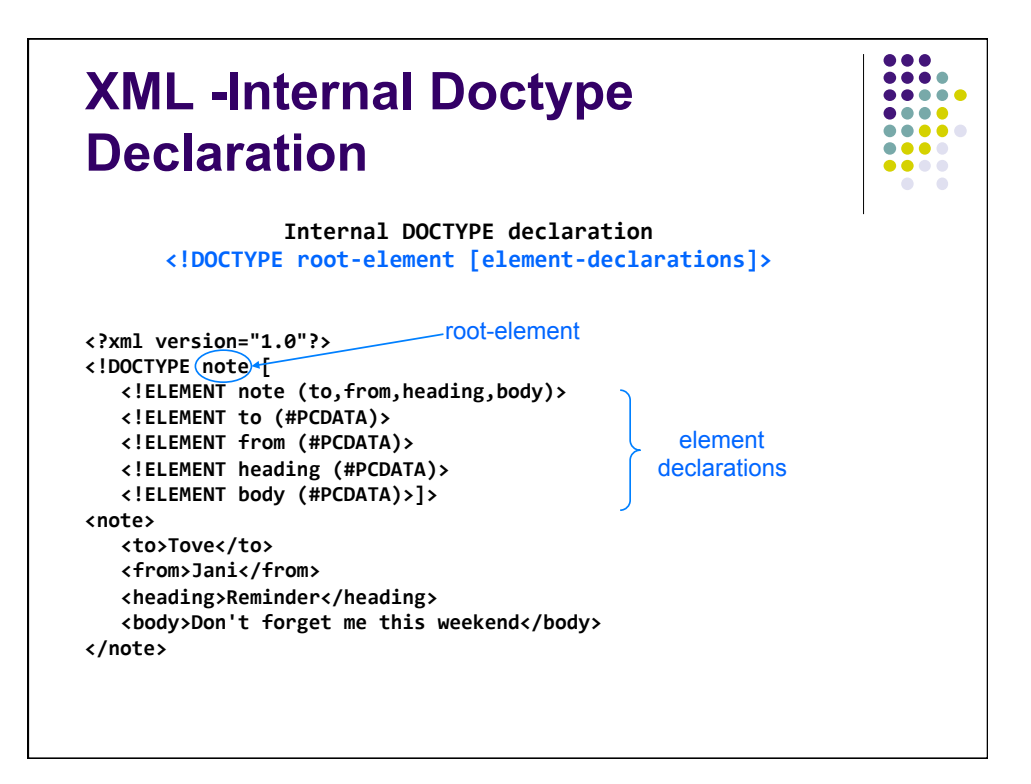

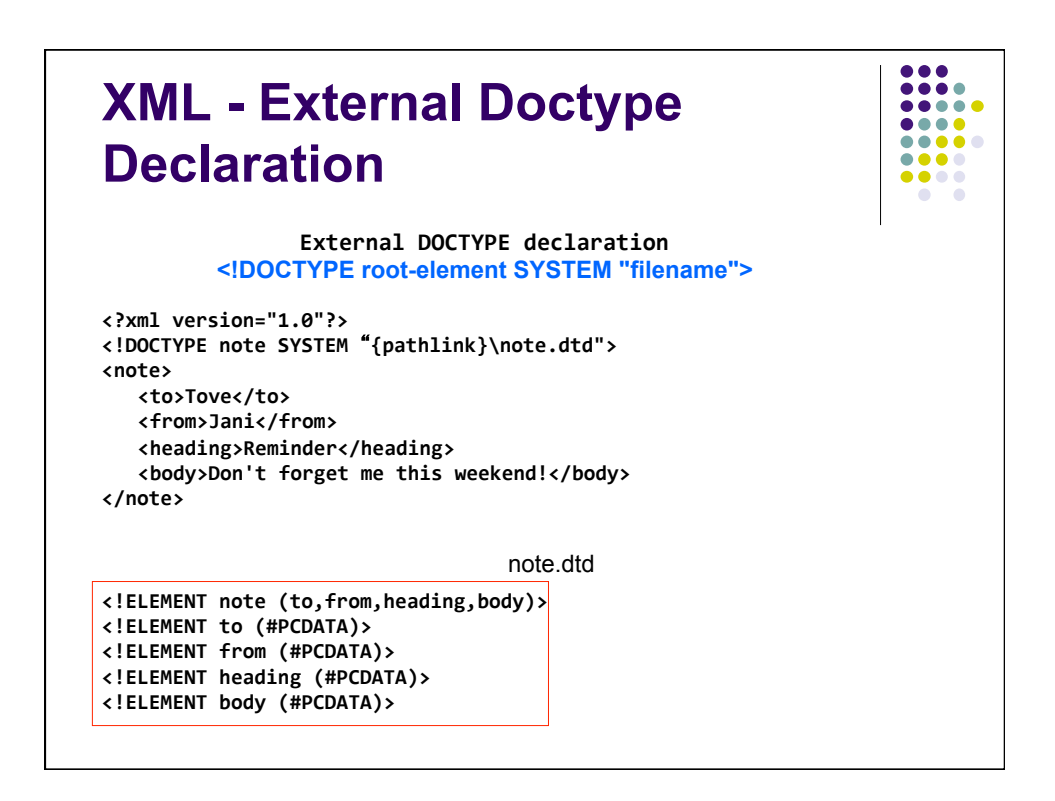

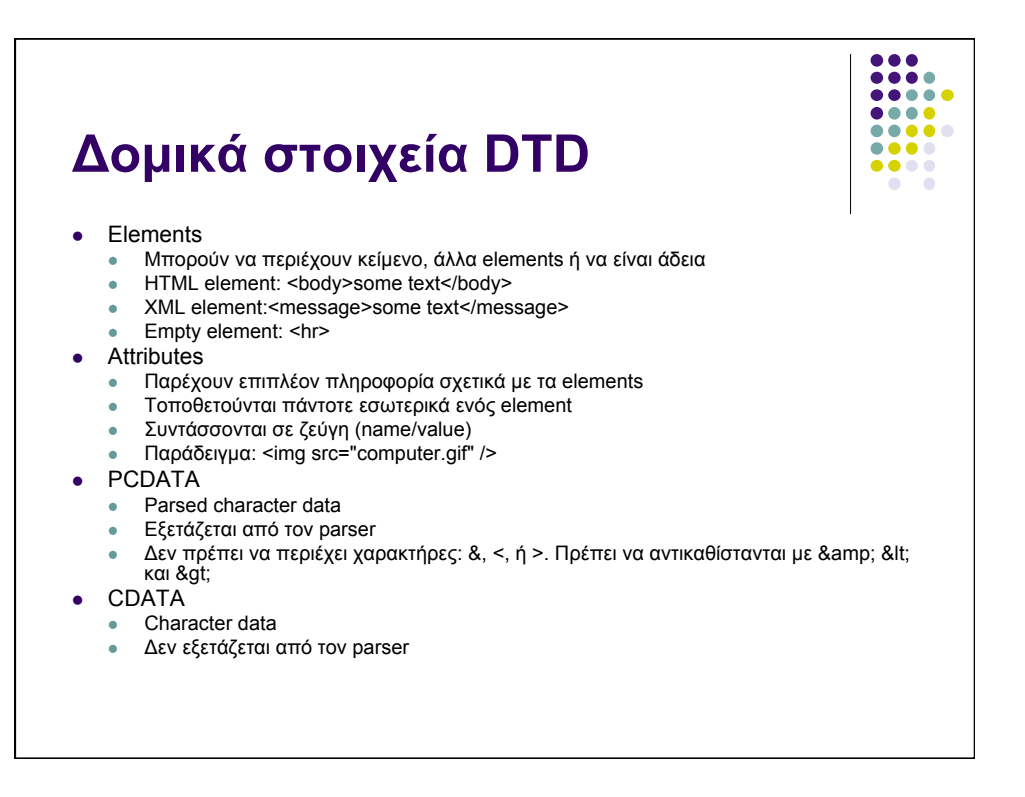

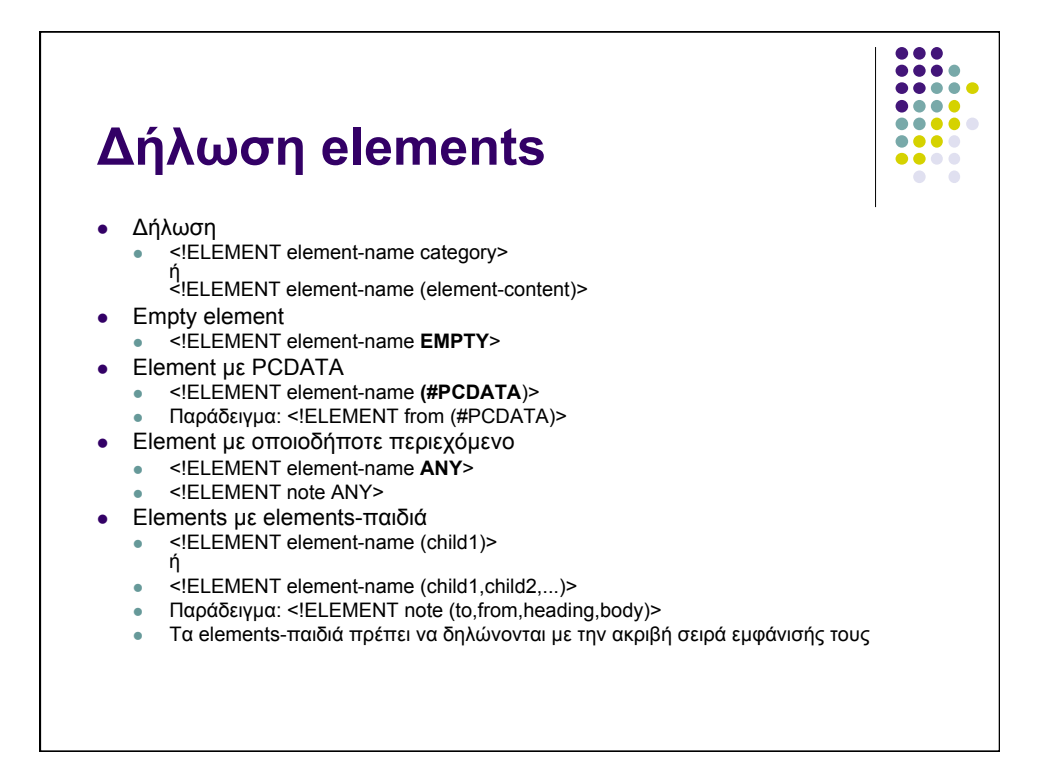

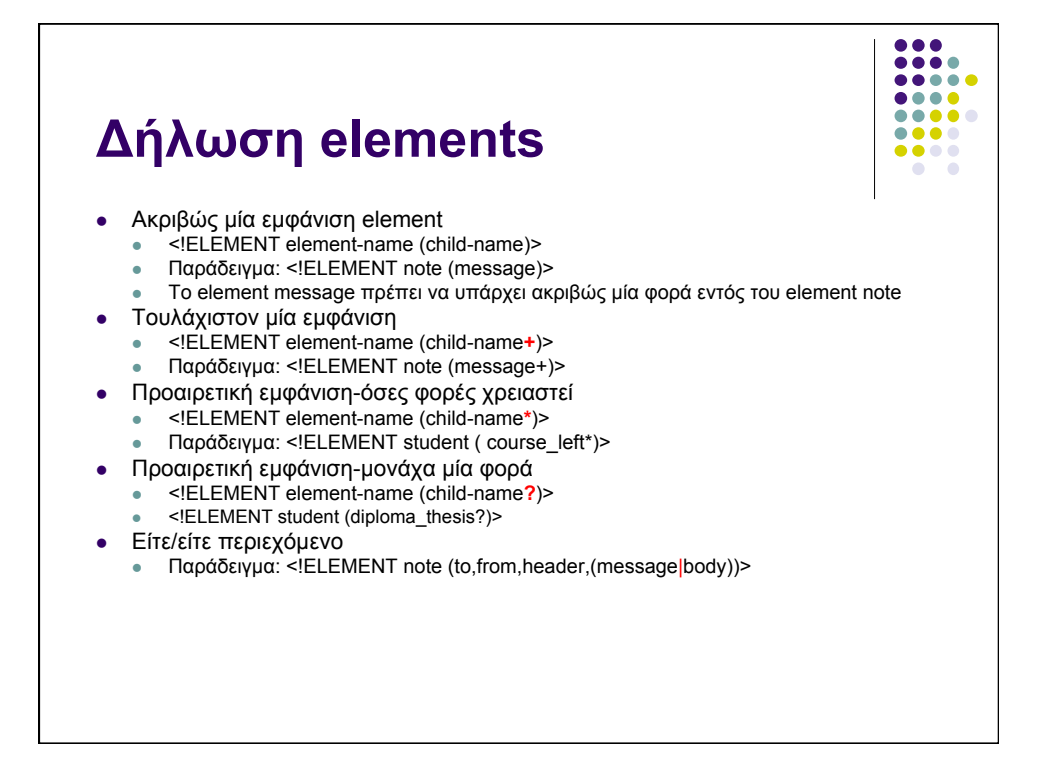

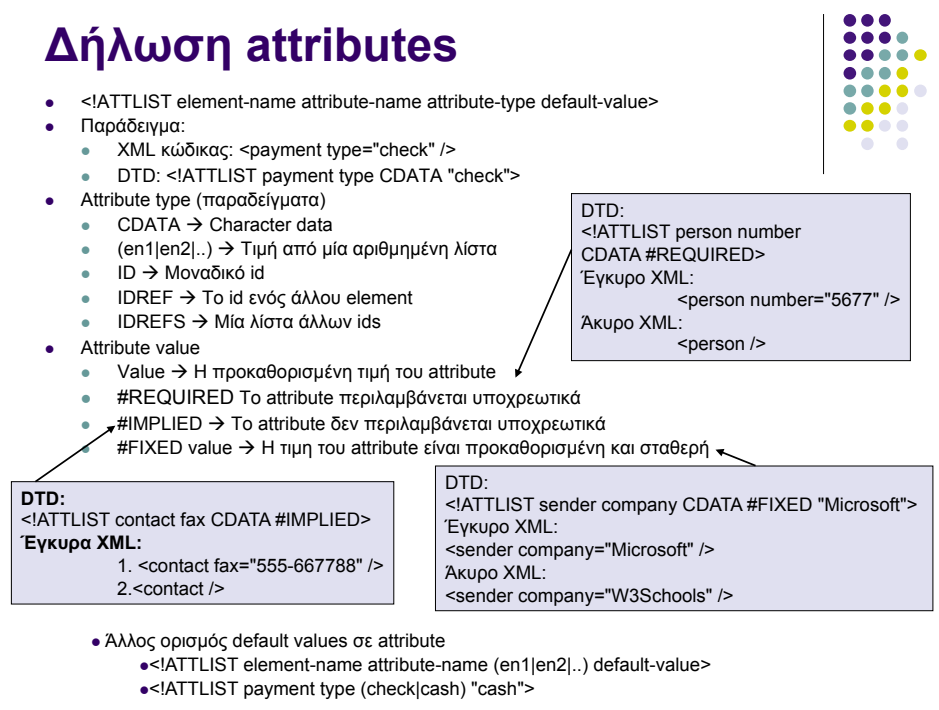

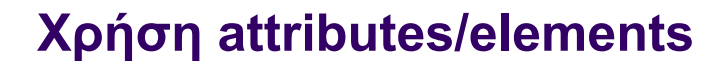

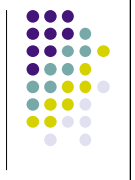

- Η XML δεν ορίζει ξεκάθαρους κανόνες σχετικά με το πότε πρέπει να χρησιµοποιούνται attributes και πότε elements
- Ωστόσο τα attributes
	- Δεν λαμβάνουν πολλαπλές τιμές
	- **· Δεν επεκτείνονται εύκολα**
	- **.** Δεν μπορούν να περιγράψουν δομές
- ! Σαν γενικό κανόνα:
	- $\bullet$  Tα metadata αποθηκεύονται σαν attributes (π.χ element id)
	- **· Τα δεδομένα αποθηκεύονται ως elements**

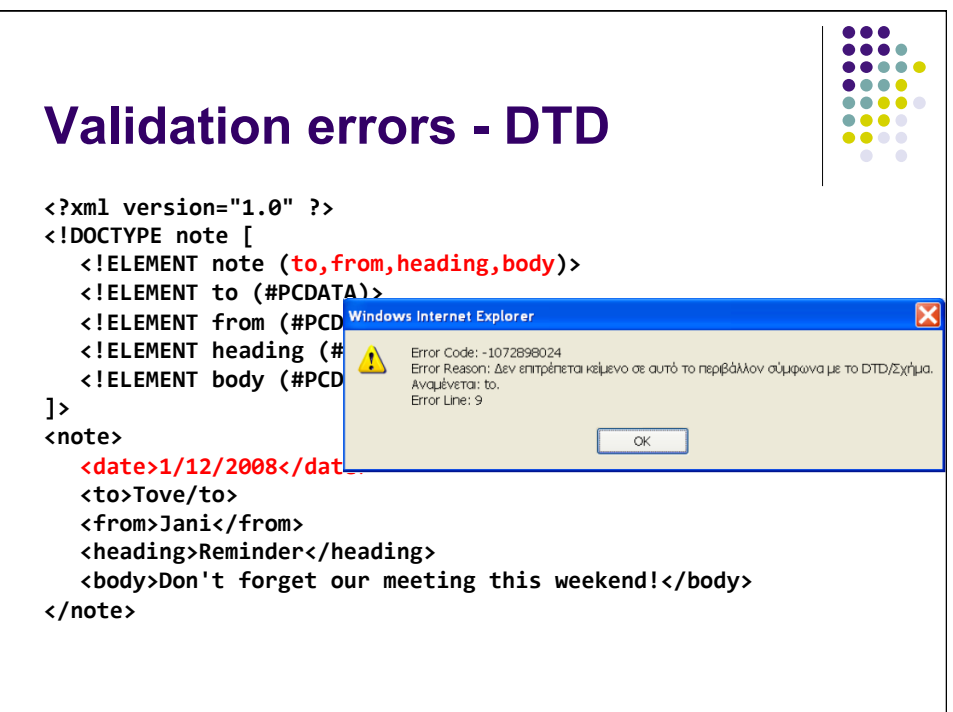

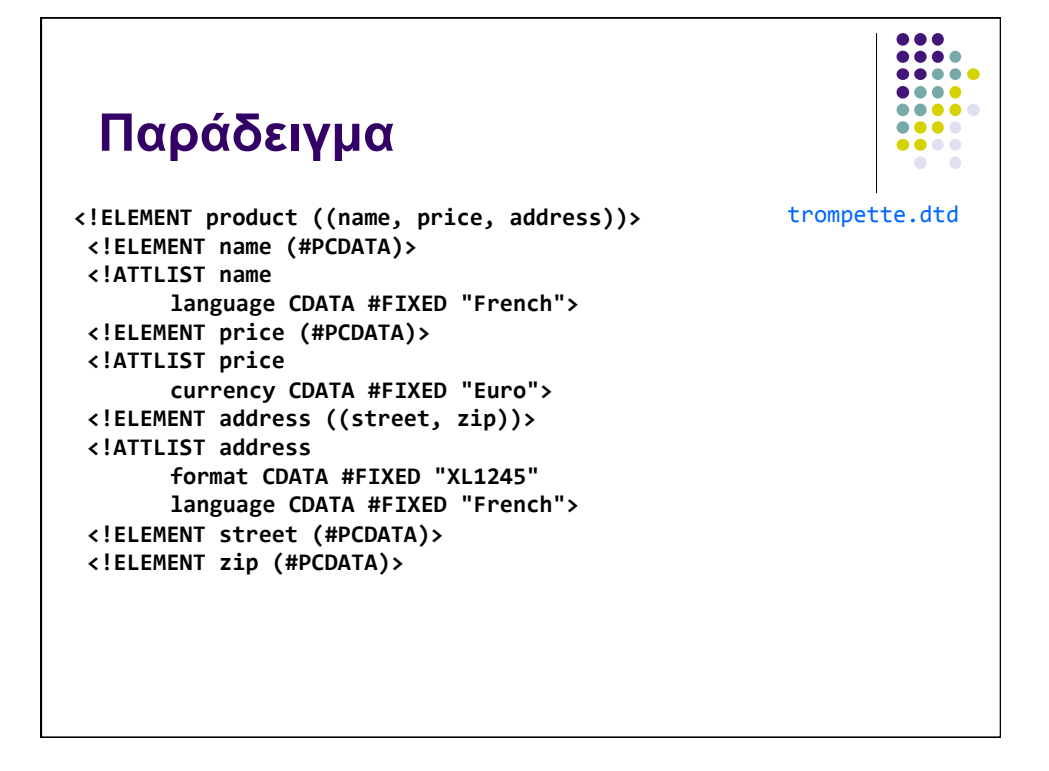

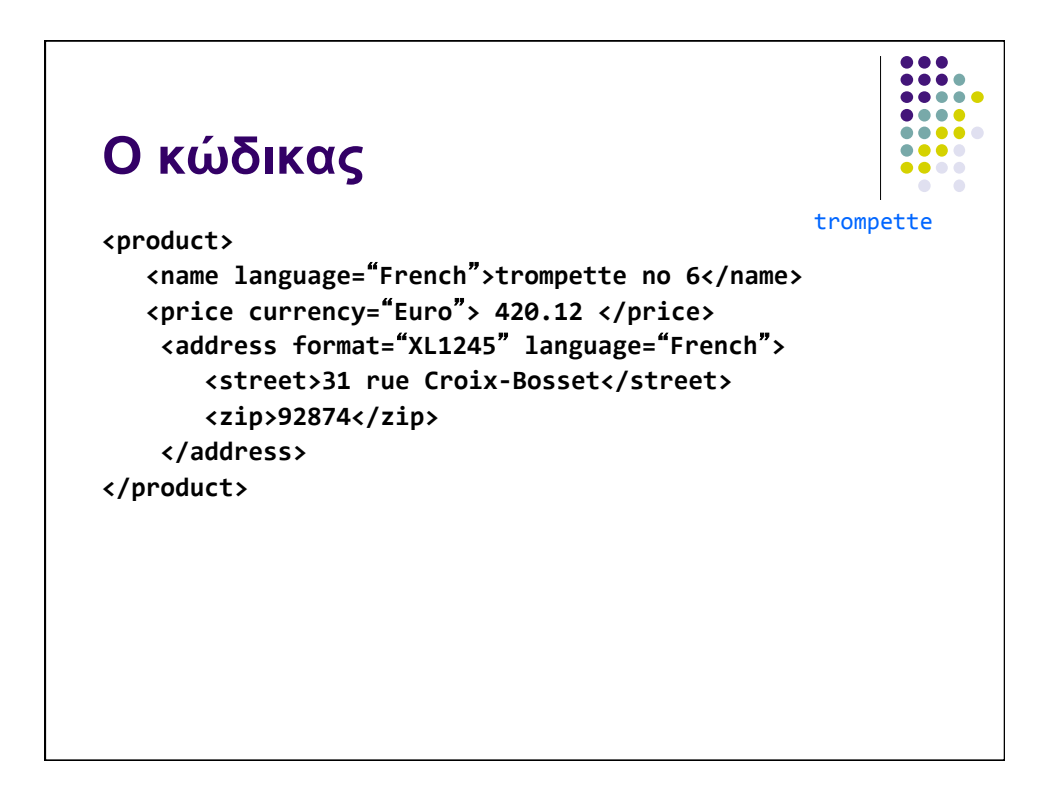

 $\frac{1}{1}$  $\bullet\bullet\bullet\bullet$  $\bullet\bullet\bullet\bullet$ 

### **XML Schema**

- Περιγράφει τη δομή ενός εγγράφου XML
- ! Περισσότερες δυνατότητες από ότι το DTD
	- Γραμμένα σε γλώσσα XML-επεκτάσιμα (επαναχρησιμοποίηση ενός schema σε άλλα)
	- **.** Πιο επεκτάσιμα
	- Υποστηρίζουν namespaces
	- **· Υποστηρίζουν τύπους δεδομένων**
- Ιδιαίτερα η υποστήριξη τύπων δεδομένων
	- **· Καθιστά ευκολότερη την επικύρωση της ορθότητας των** δεδοµένων
	- Καθιστά ευκολότερη τη διατύπωση περιορισμών πάνω στα δεδοµένα
	- Καθιστά ευκολότερη τη μετατροπή ανάμεσα σε τύπους δεδοµένων
- Η γλώσσα του XML Schema ονομάζεται XML Schema Definition (XSD)

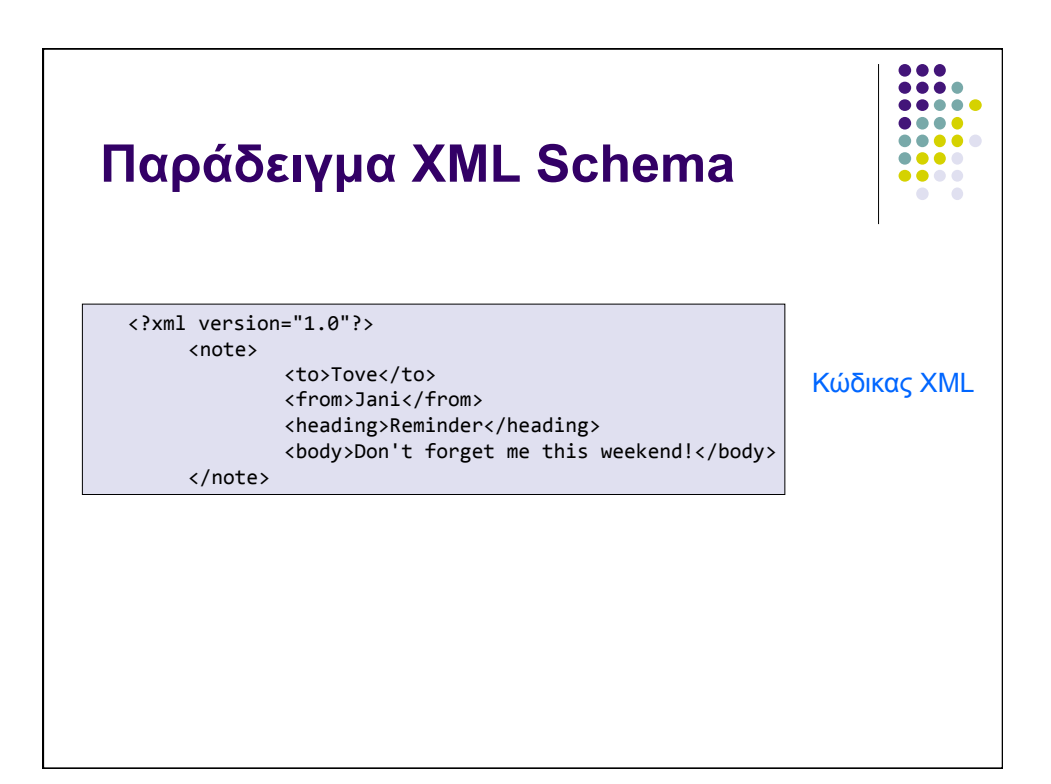

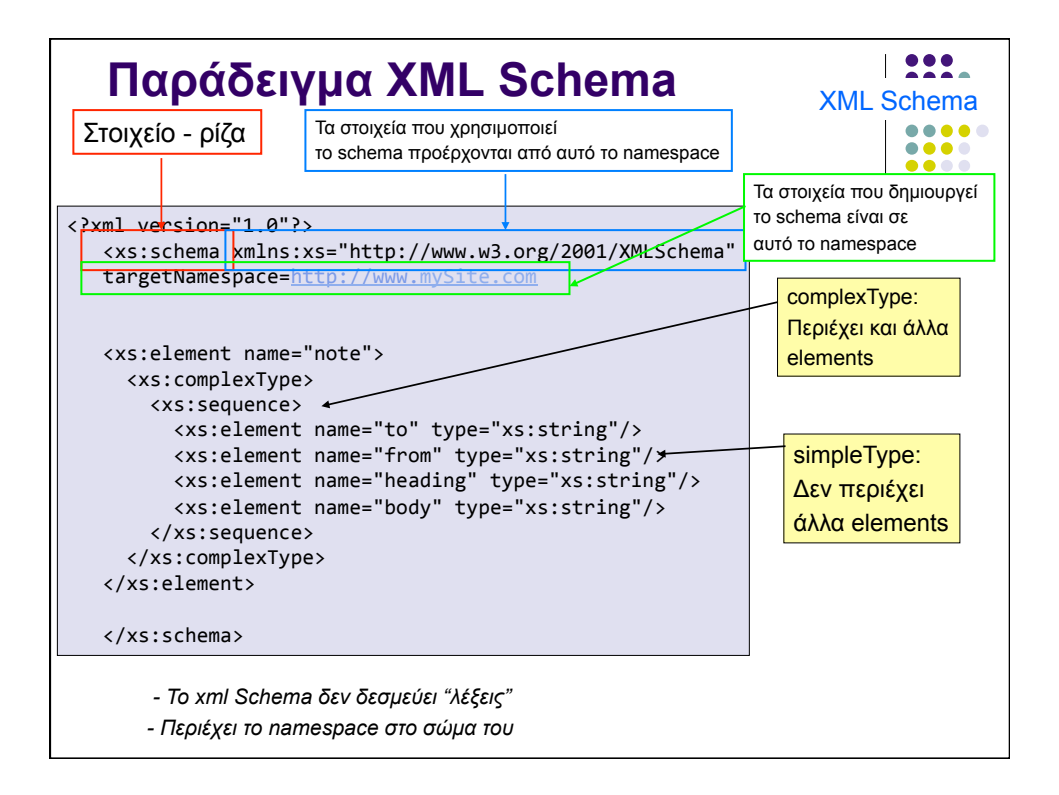

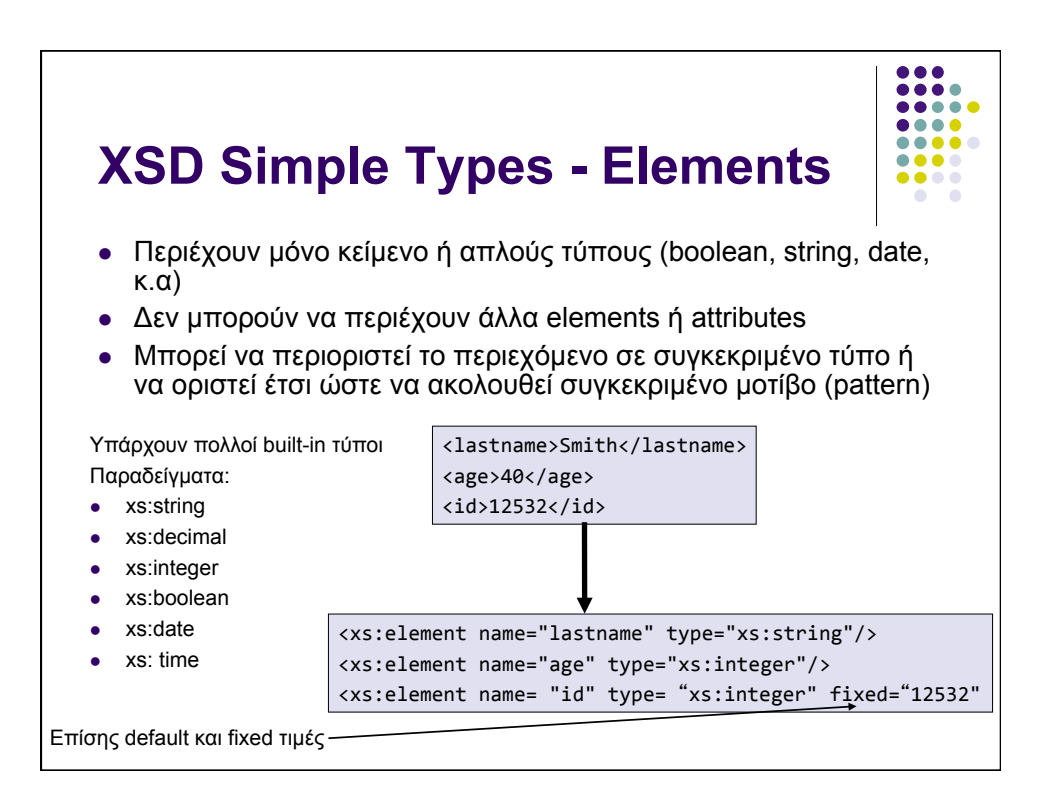

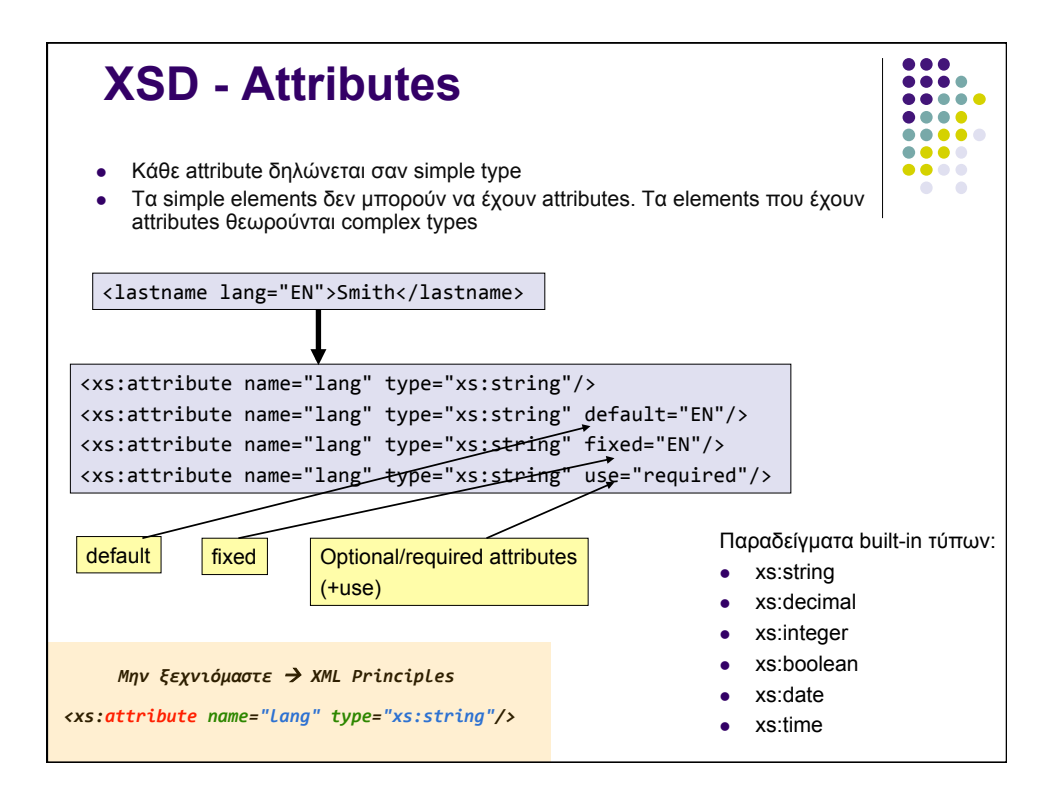

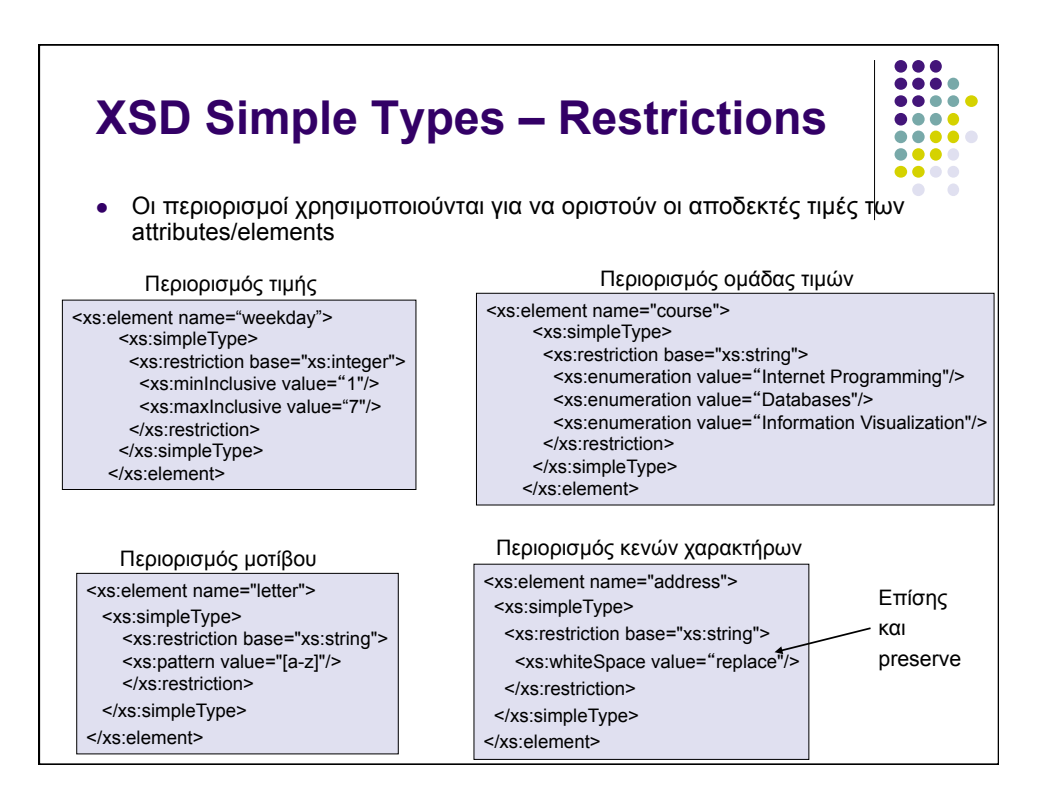

#### **XSD Simple Types – Restrictions**

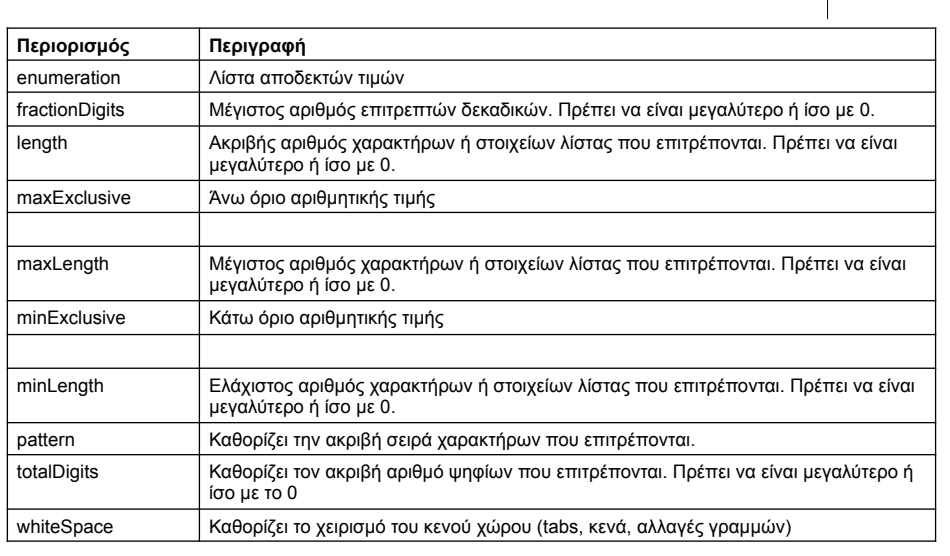

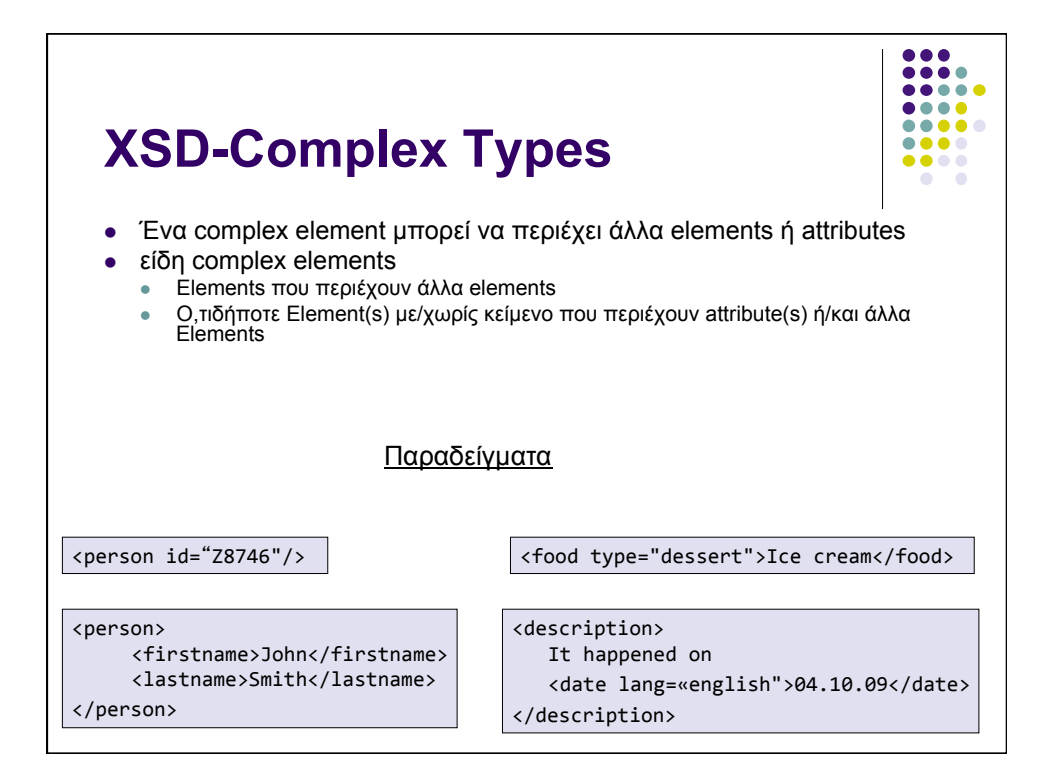

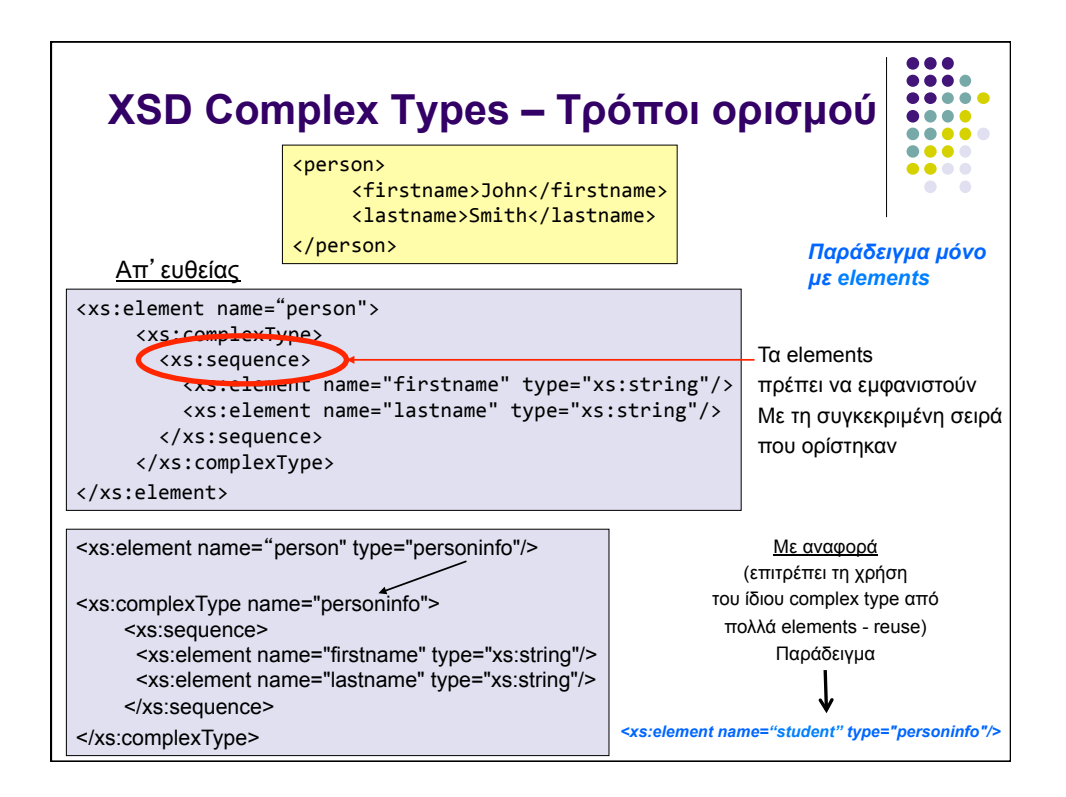

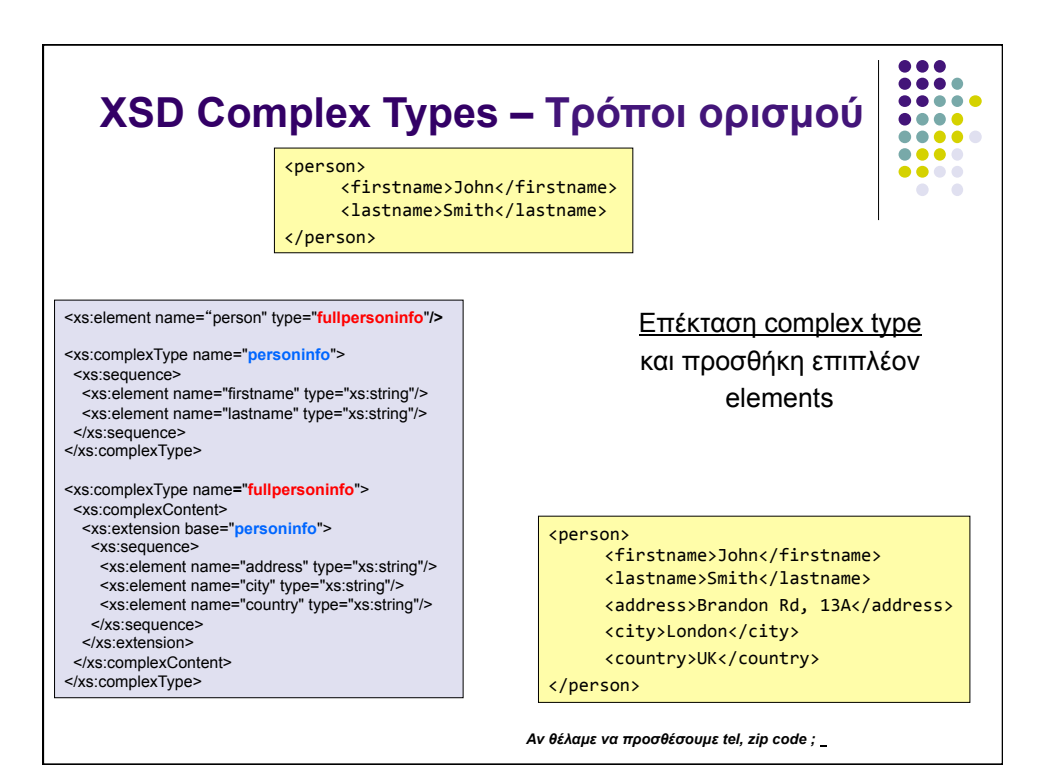

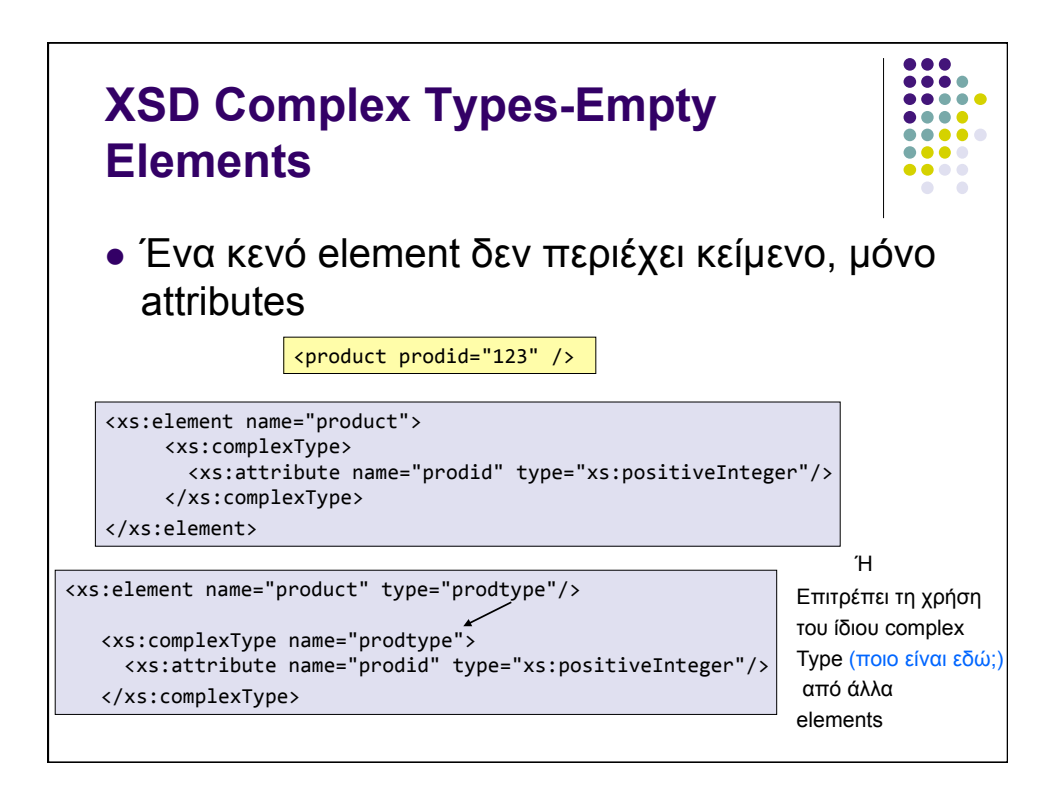

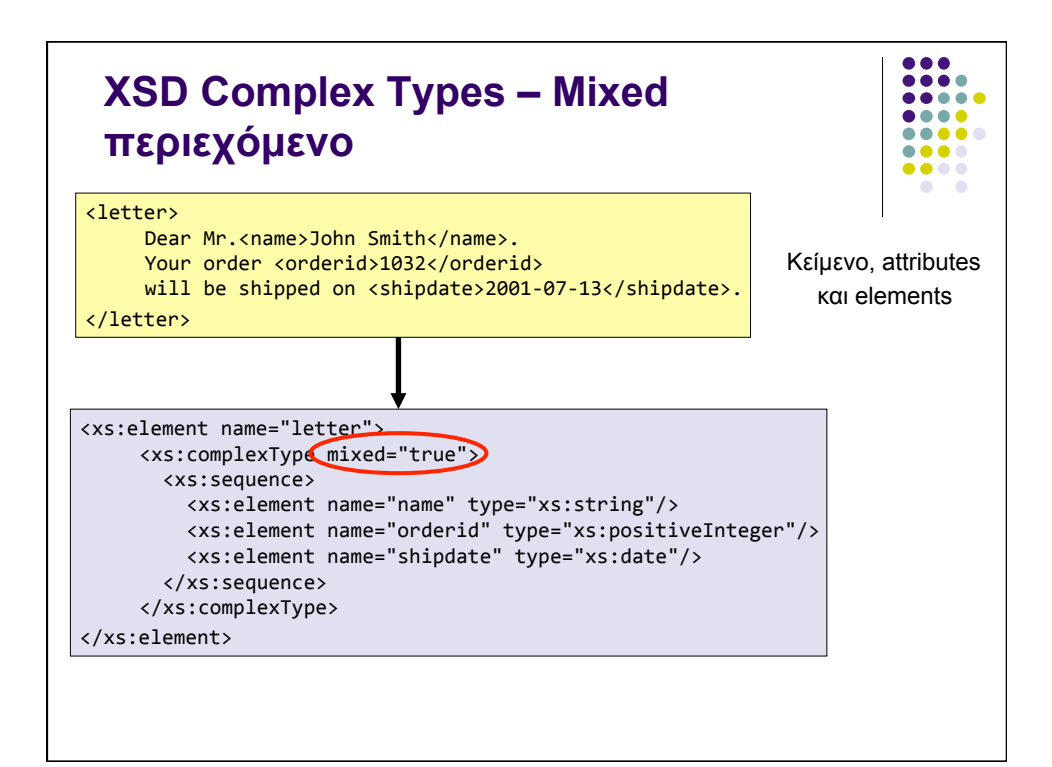

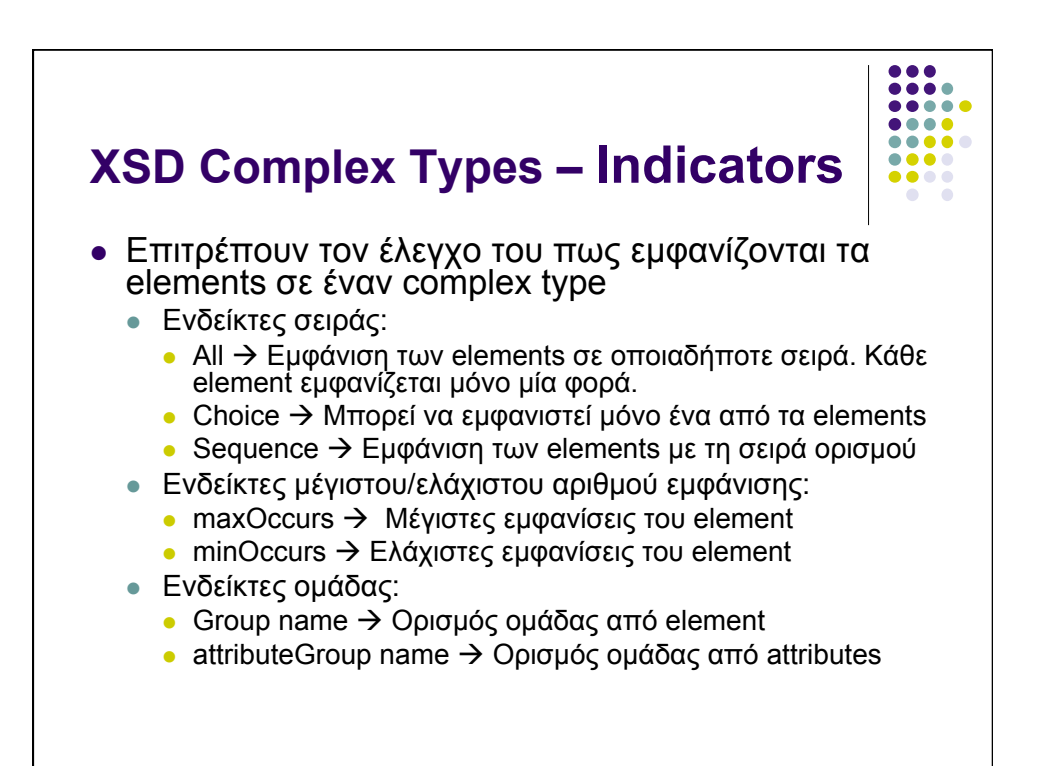

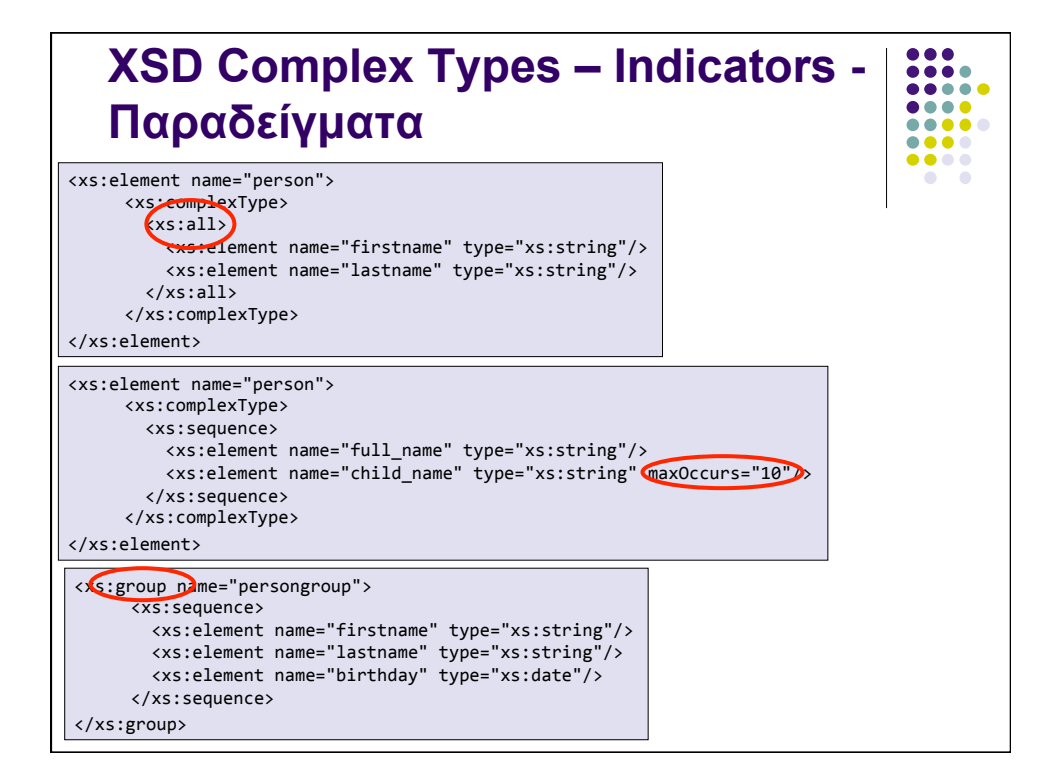

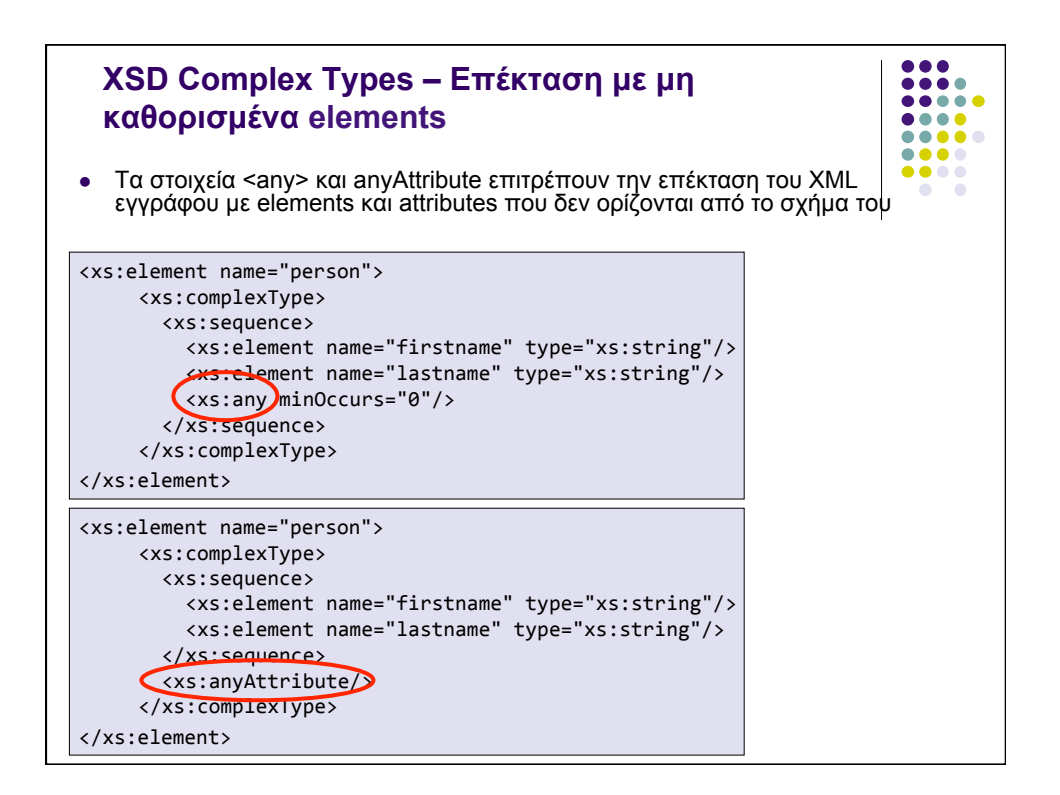

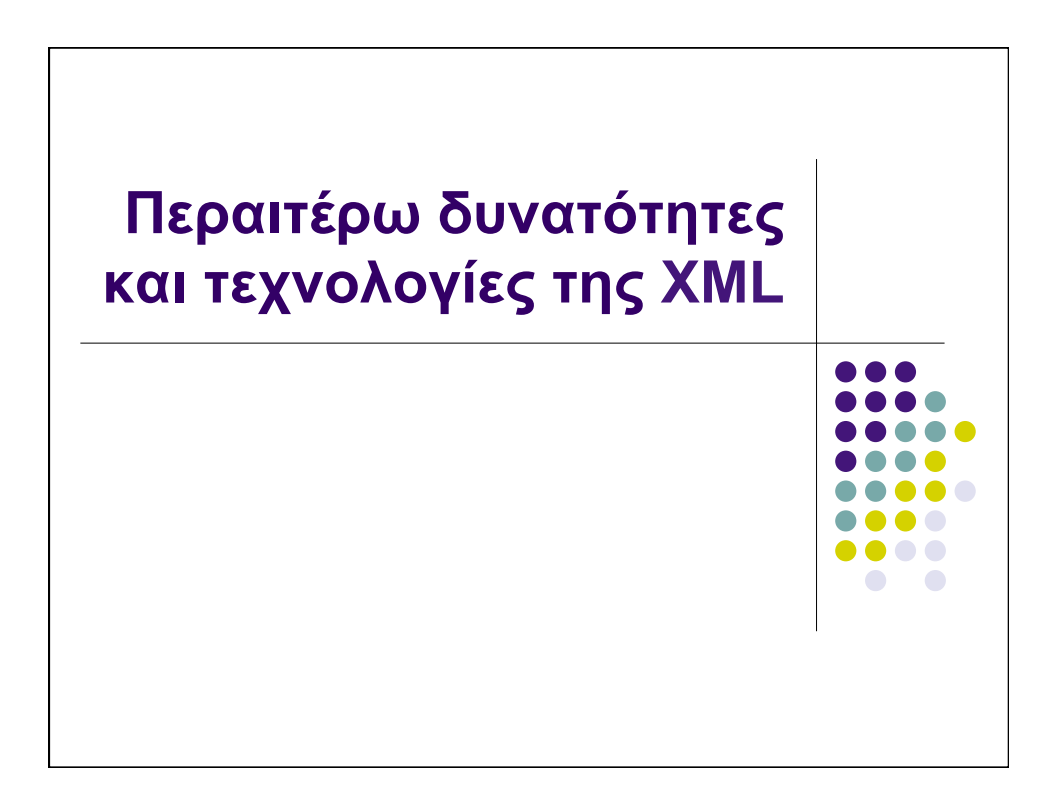

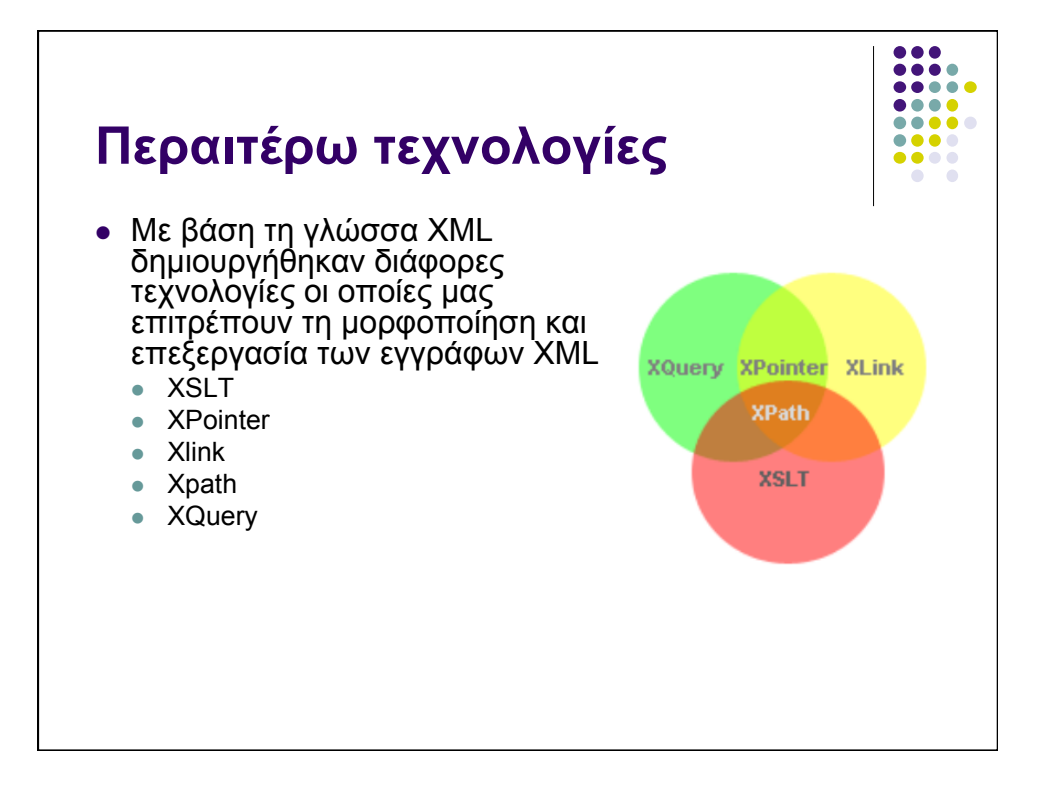

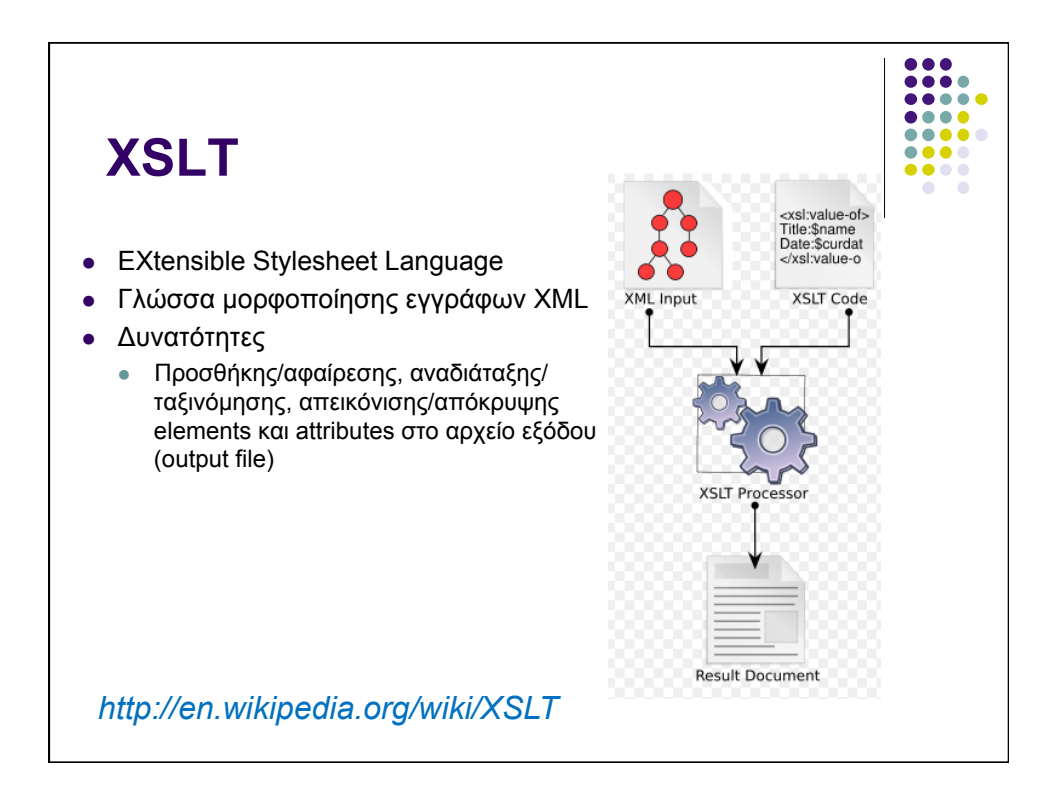

 $\bullet\bullet\bullet$ 

## **XLink**

- XML Linking Language
- ! Χρησιµοποιείται για τη δηµιουργία συνδέσµων στα έγγραφα XML
- ! Κάθε element ενός XML εγγράφου µπορεί να γίνει σύνδεσµος
- Υποστήριξη
	- ! Απλών συνδέσµων (παρόµοιοι µε συνδέσµους HTML)
	- ! Εκτεταµένων συνδέσµων (σύνδεση πολλών πόρων ταυτόχρονα)
- Δυνατότητα ορισμού των συνδέσμων έξω από τα αρχεία που θα συνδεθούν

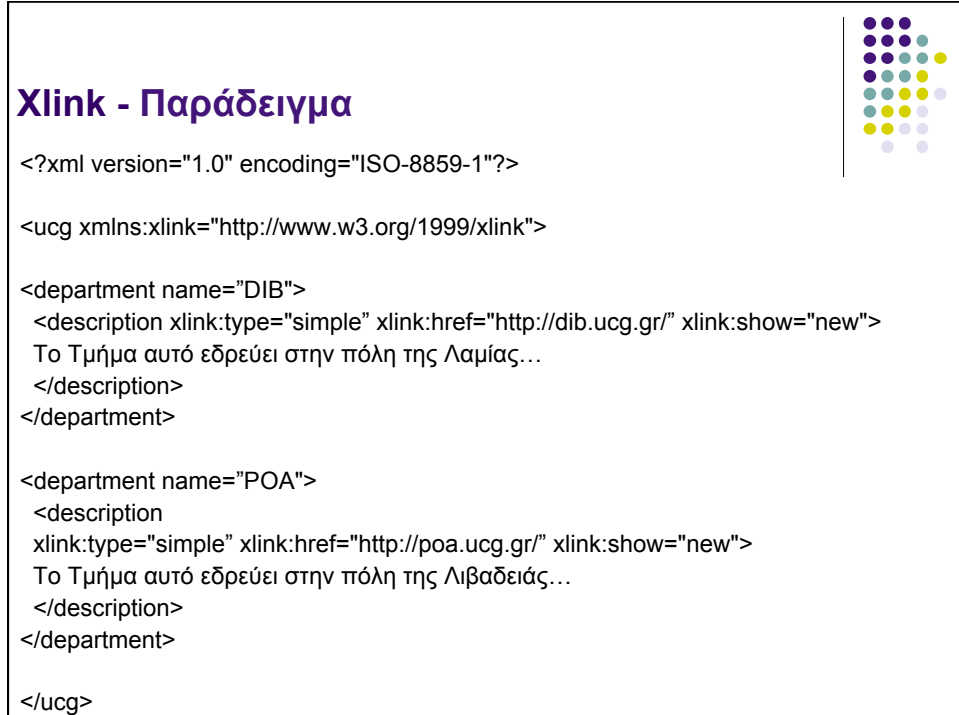

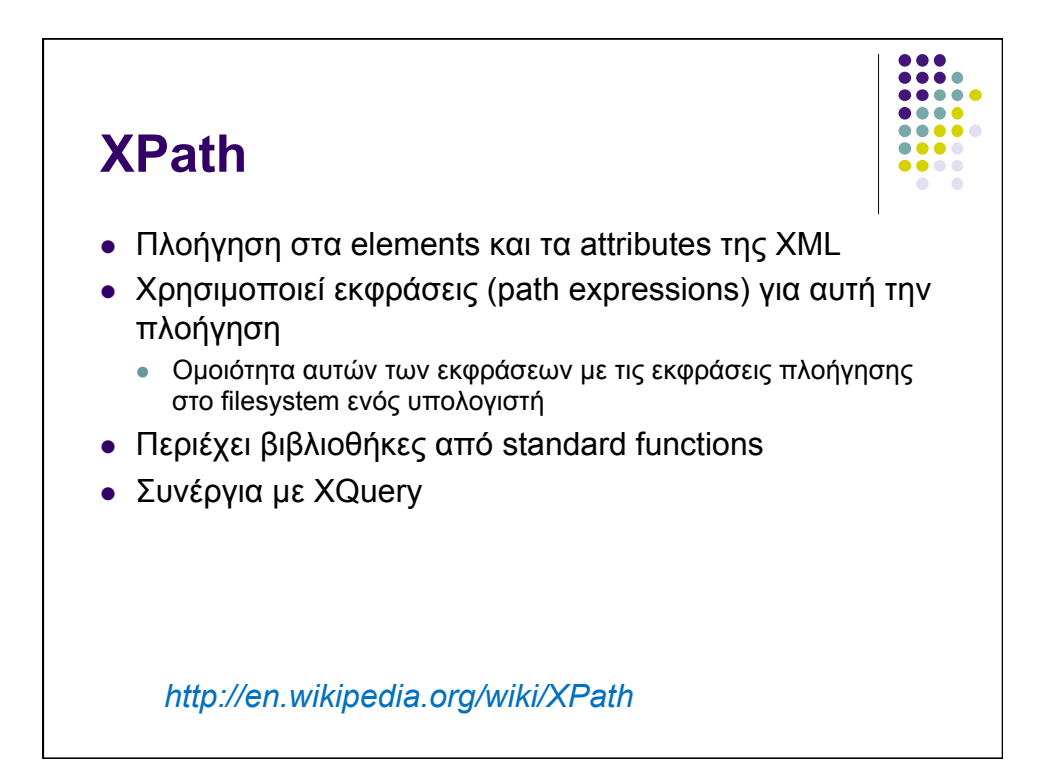

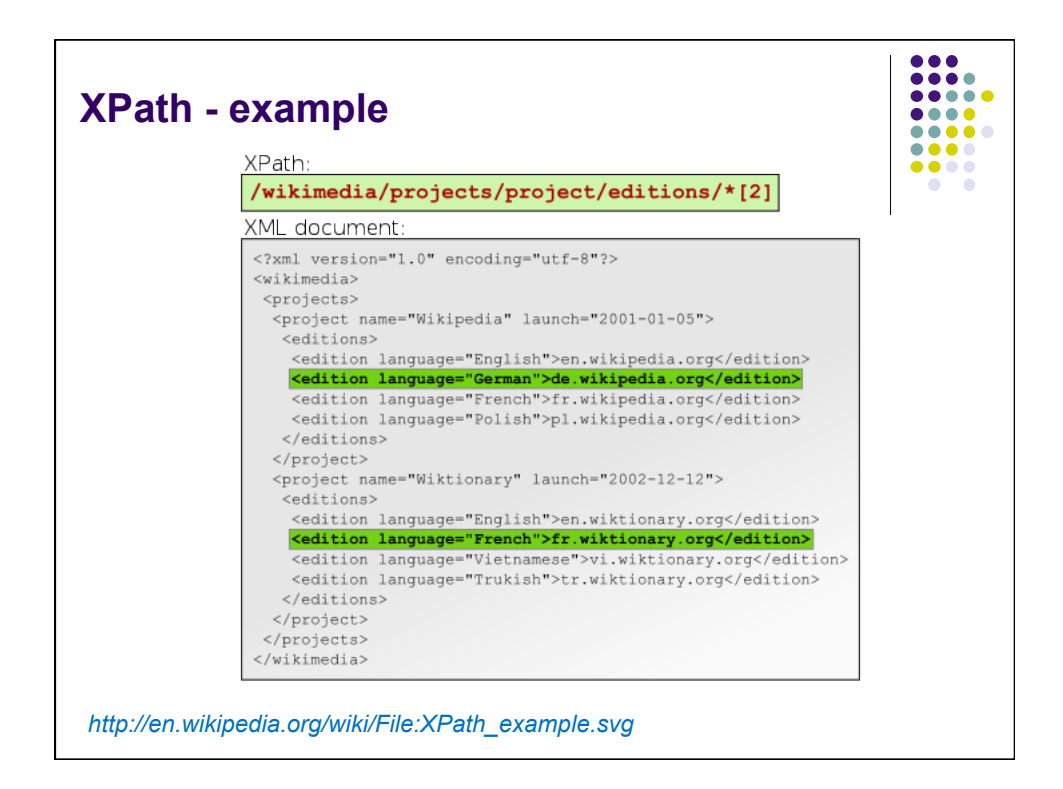

### **XQuery**

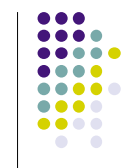

- Η XQuery συνιστά για την XML ότι η SQL για τις βάσεις δεδομένων
- **.** Γλώσσα αναζήτησης σε XML δεδομένα
- ! Μπορεί να χρησιµοποιηθεί:
	- ! Για την εξαγωγή πληροφορίας για χρήση σε ένα web service
	- ! Για την αναζήτηση σε έγγραφα Ιστού
	- ! Για τη δηµιουργία συνοπτικών αναφορών (summary reports) σχετικά µε δεδοµένα τα οποία βρίσκονται αποθηκευµένα σε µία βάση XML

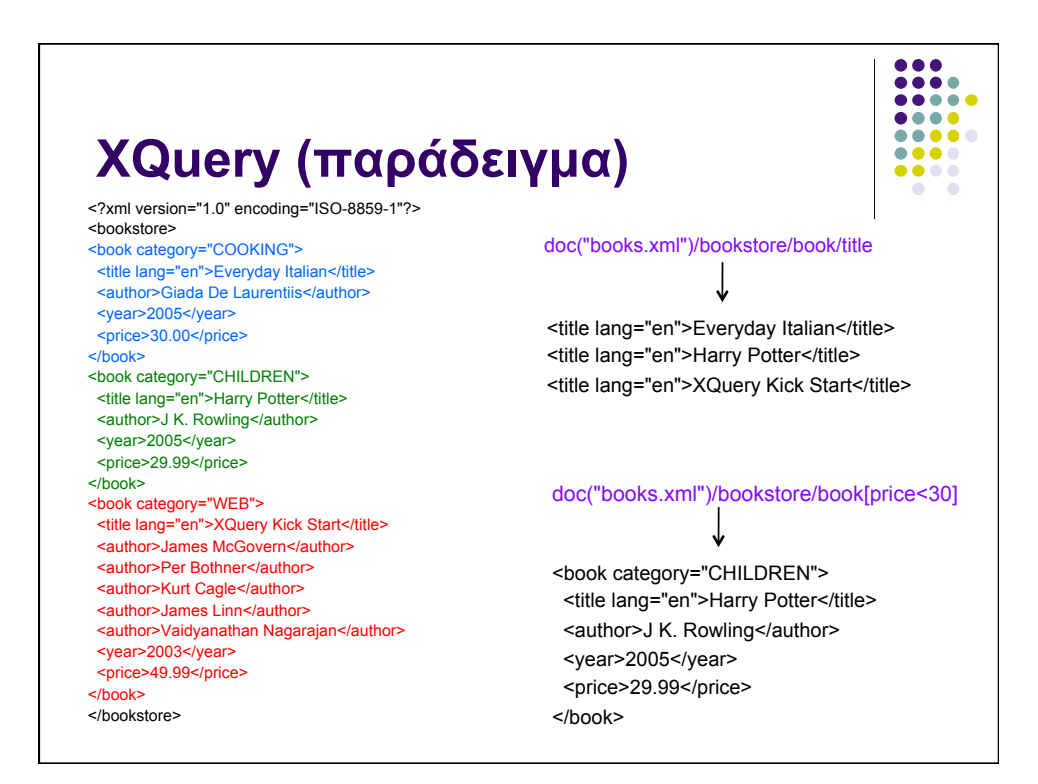

# $\frac{1}{1}$  $\bullet\bullet\bullet\bullet$ **XPointer** • XML Pointer Language • Με την XLink μπορούμε να δημιουργήσουμε συνδέσμους στο έγγραφο XML ! Το XPointer επιτρέπει στους συνδέσµους να «δείχνουν» σε συγκεκριµένα τµήµατα ενός εγγράφου XML • Χρησιμοποιεί εκφράσεις XPath για την πλοήγηση μέσα σε ένα έγγραφο

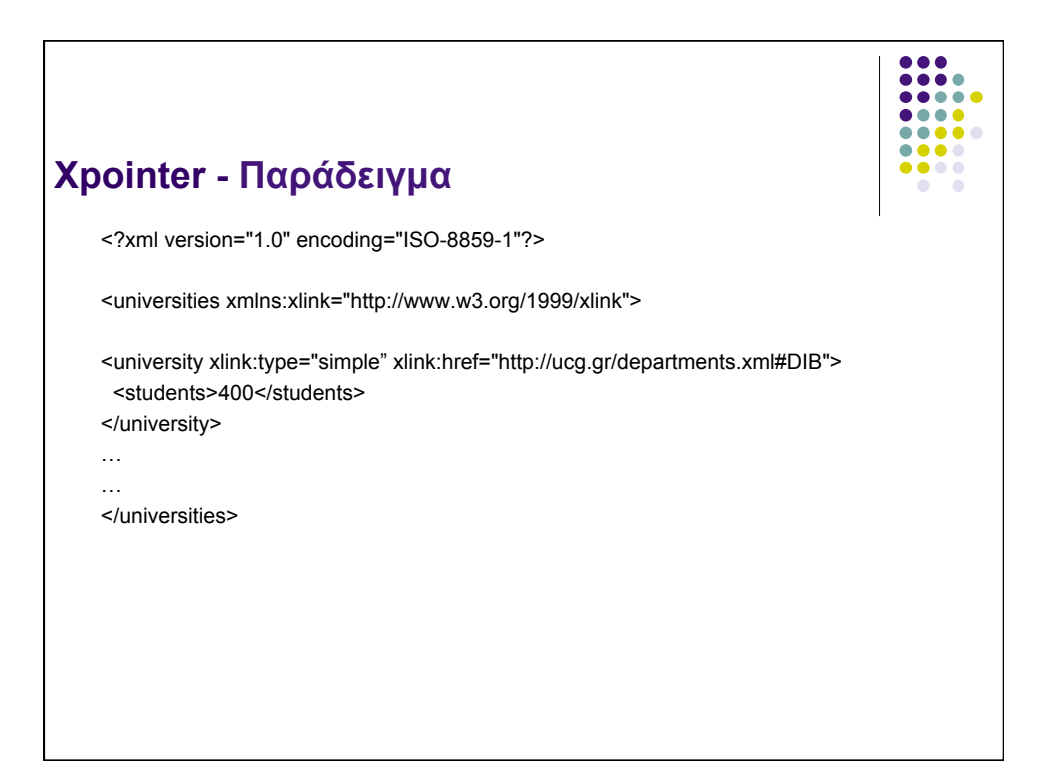